## **CUADERNO DEL PROFESORADO DE SÉNECA. iPASEN. iSÉNECA**

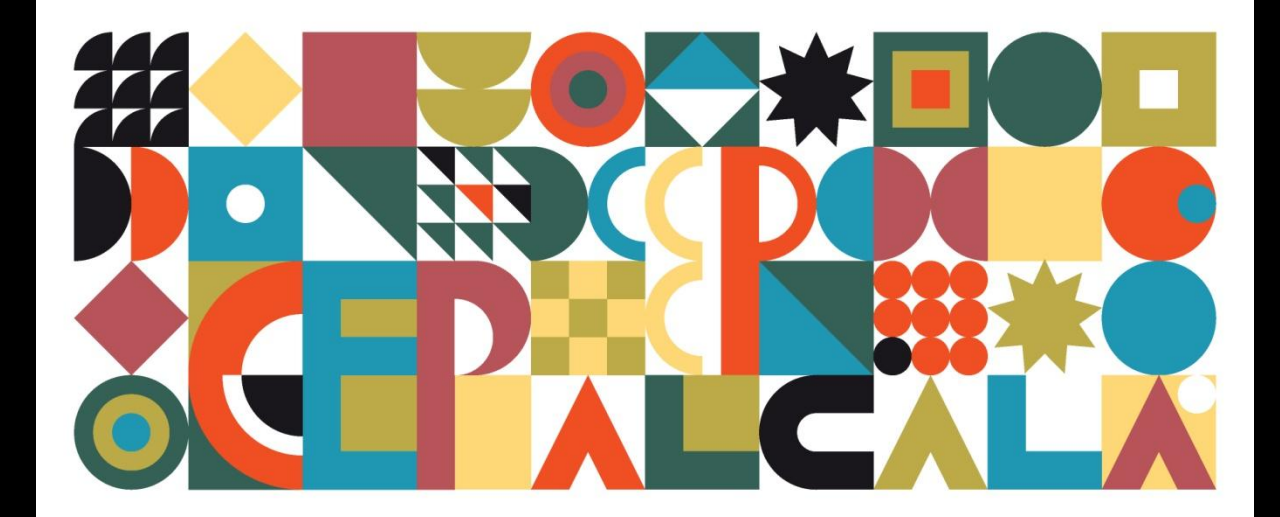

**CEP** 

Centro del Profesorado de Alcalá de Guadaíra

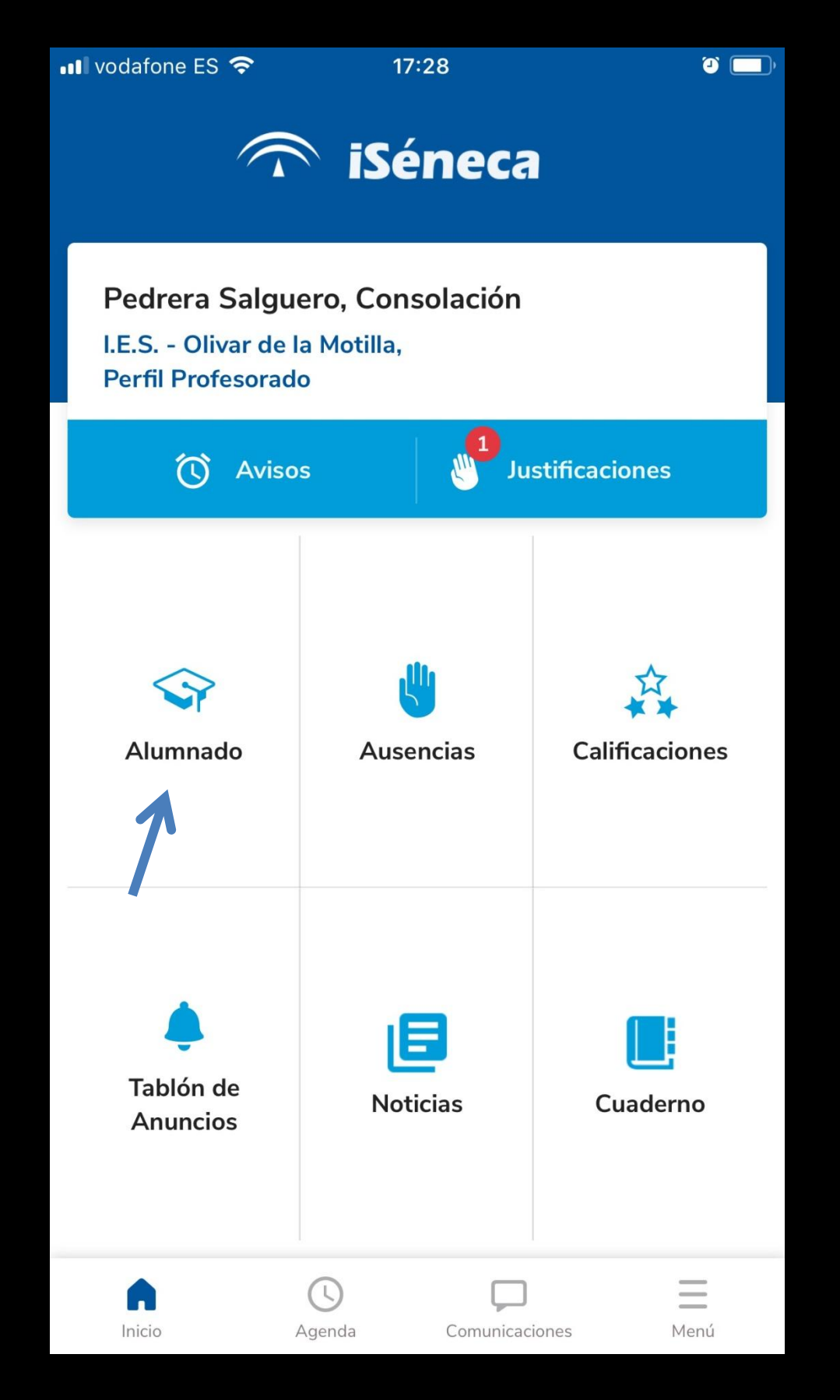

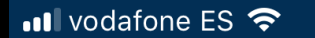

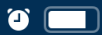

 $\times$ 

Crear Grupos

**Grupos** 

3º de E.S.O. / ByG / 3º A / 26 alumnos\as

4° de E.S.O. / ByG / 4° A 4° B / 18 alumnos\as

Para agrupar a los alumnos/as en función del horario del profesor y facilitar el seguimiento de los mismos, es necesario hacer una carga de grupos pulsando en el botón "Crear grupos". Esta operación podrá realizarse cuando se haya completado la grabación del horario o haya habido algún cambio en él.

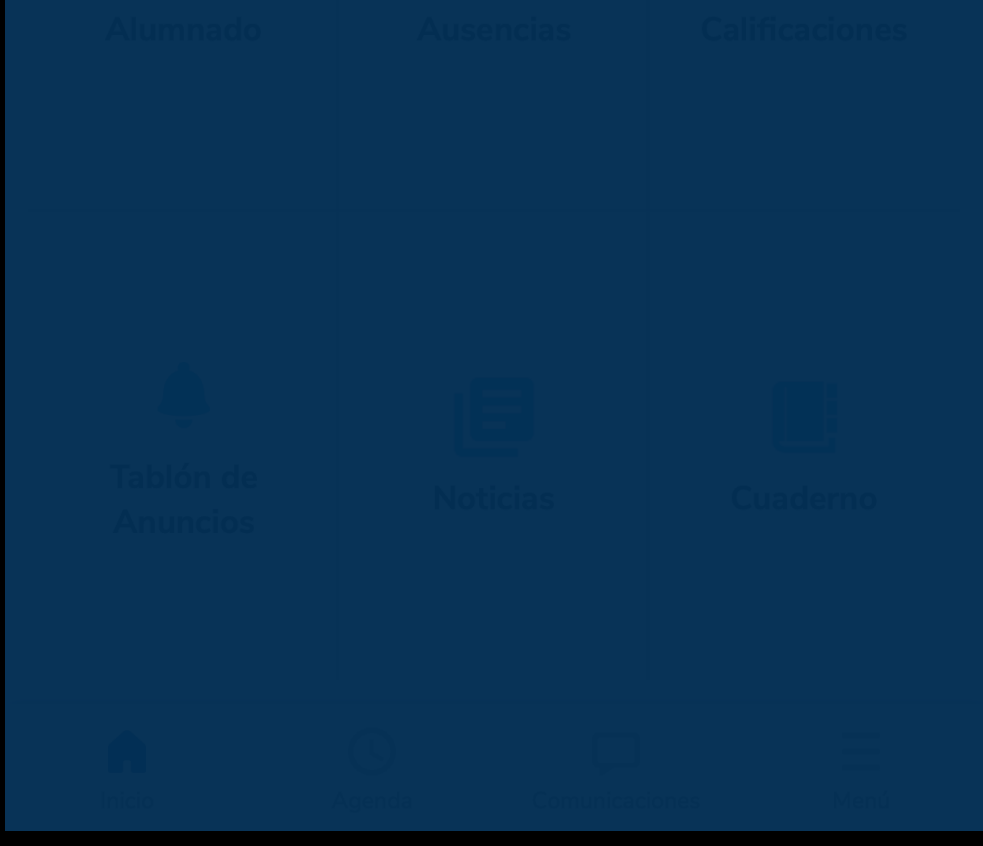

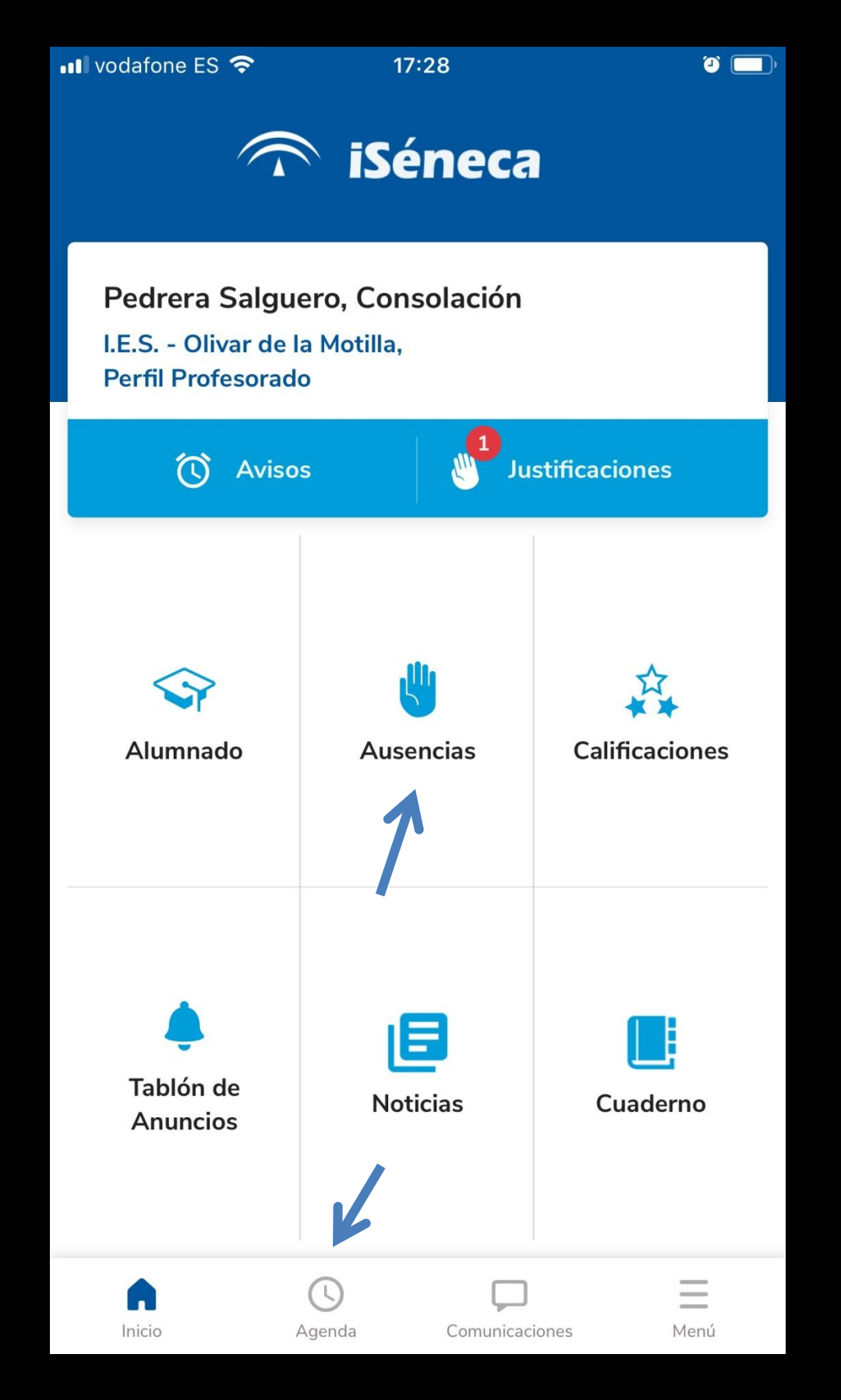

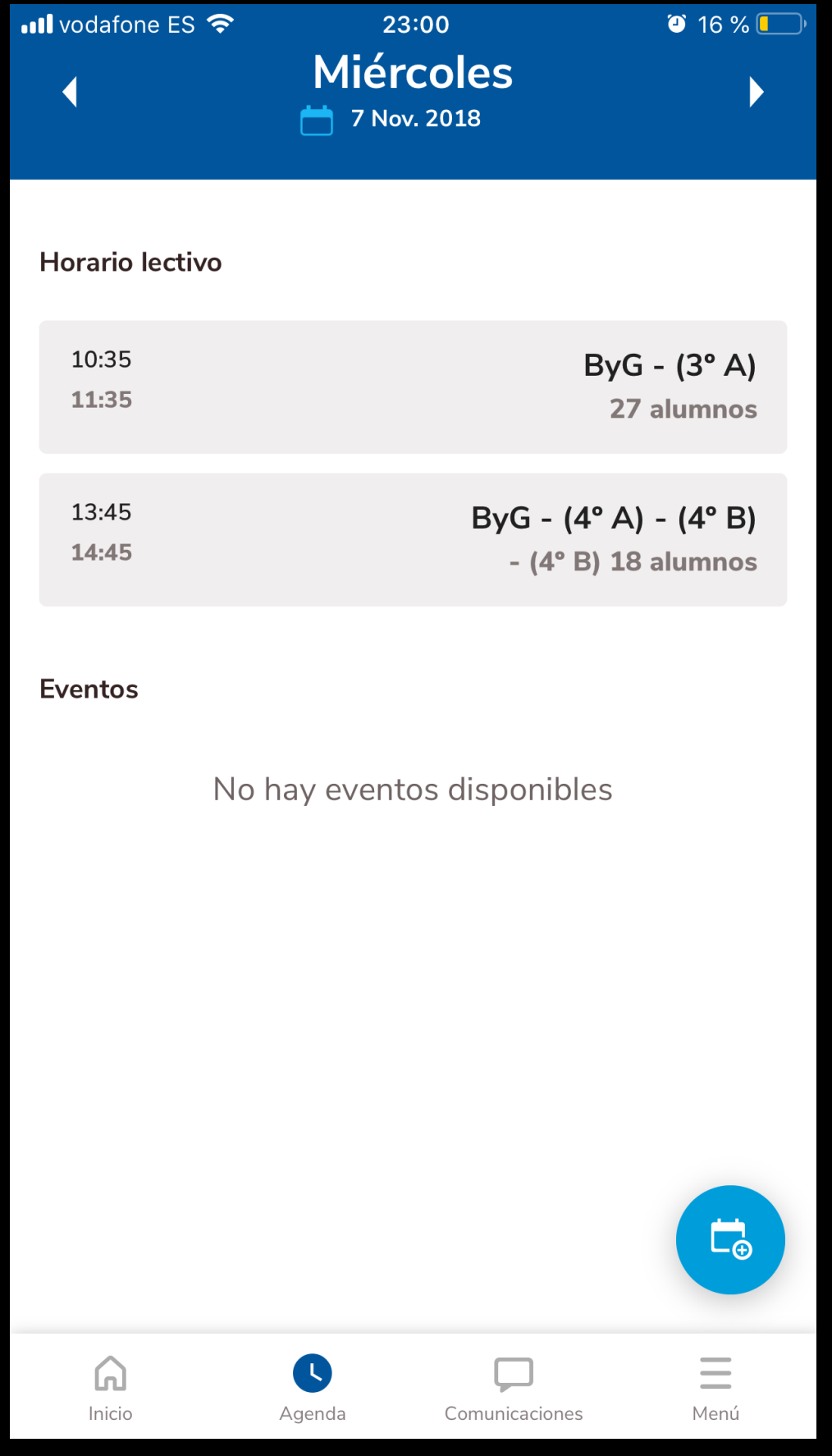

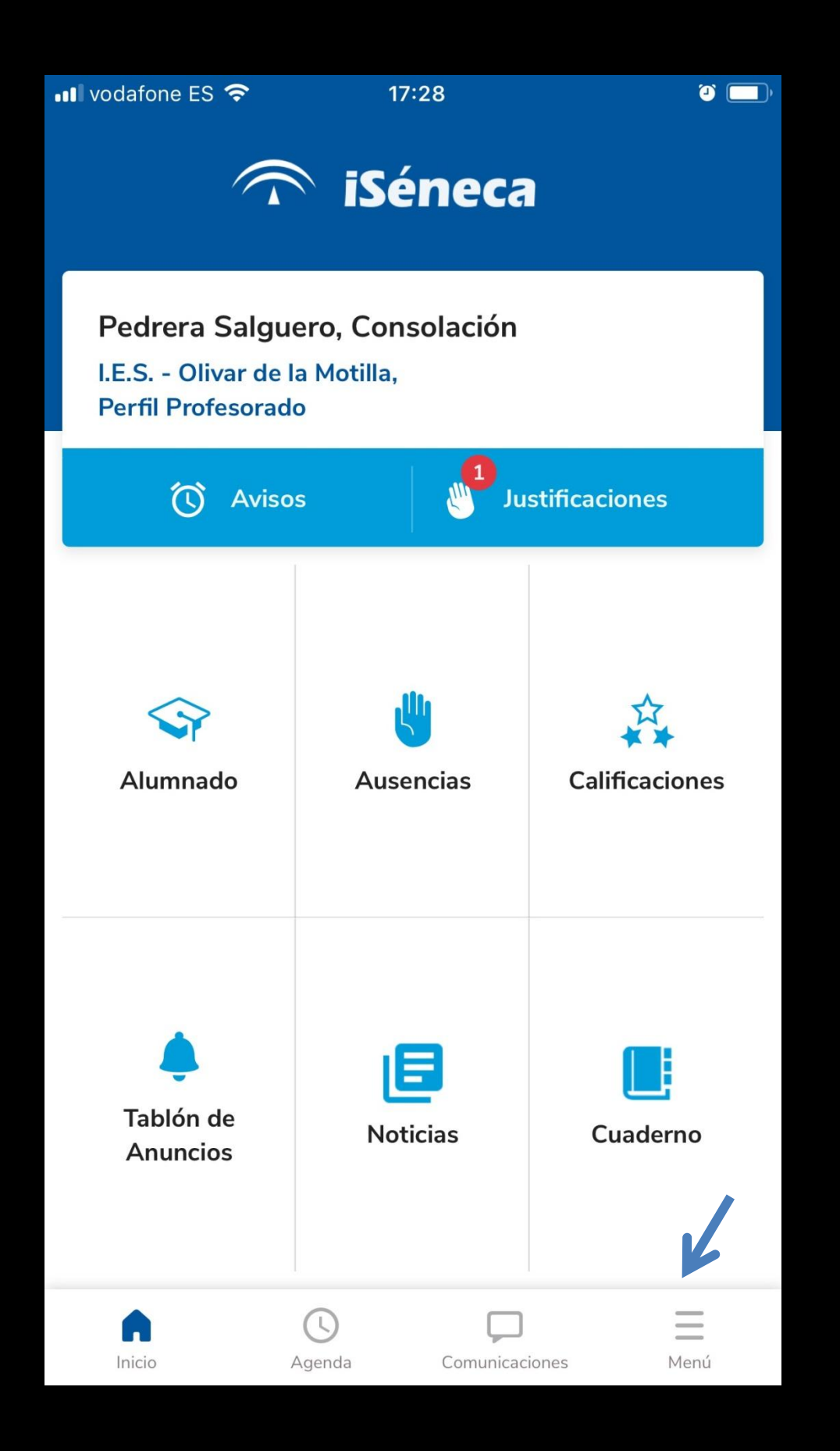

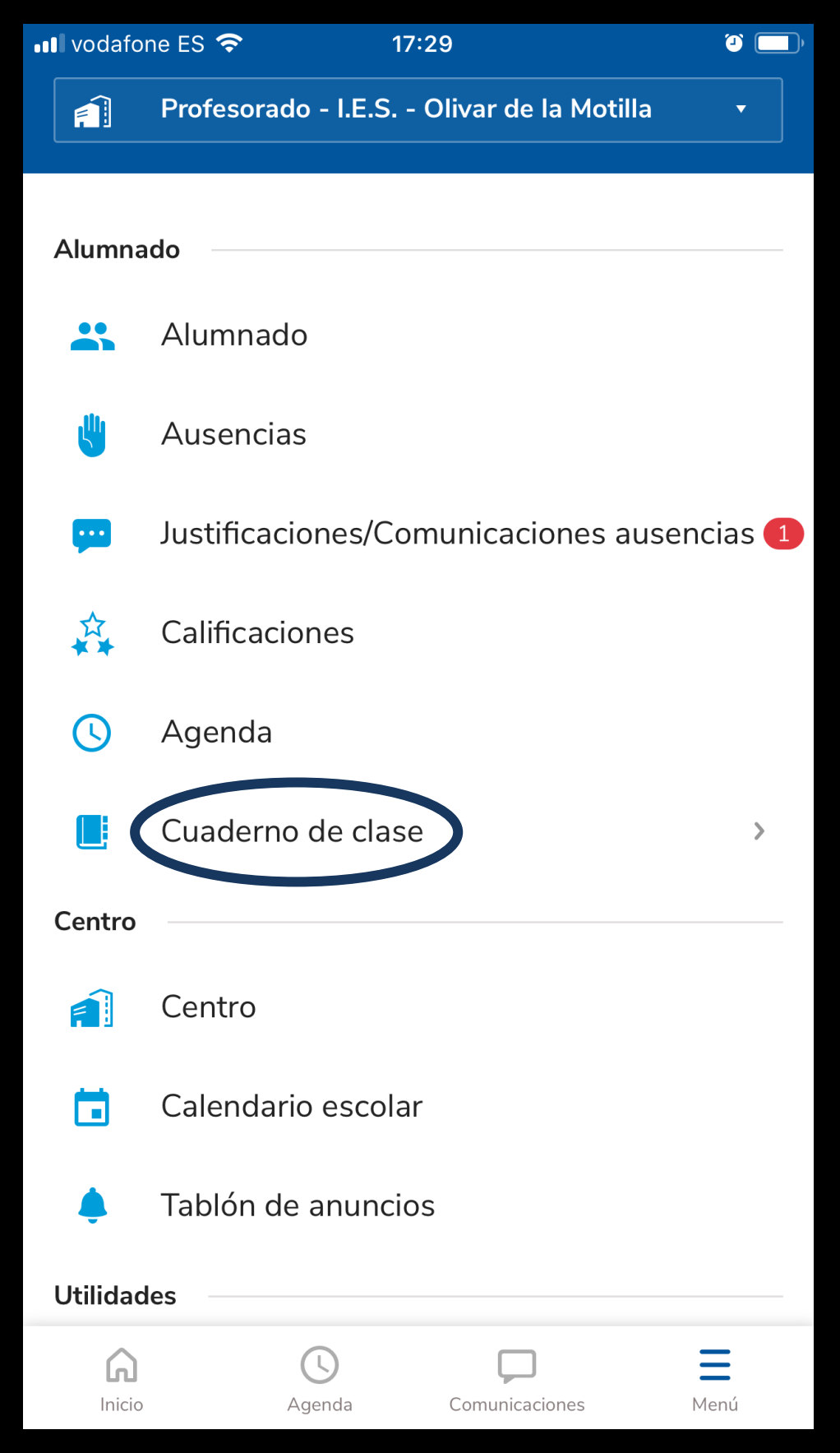

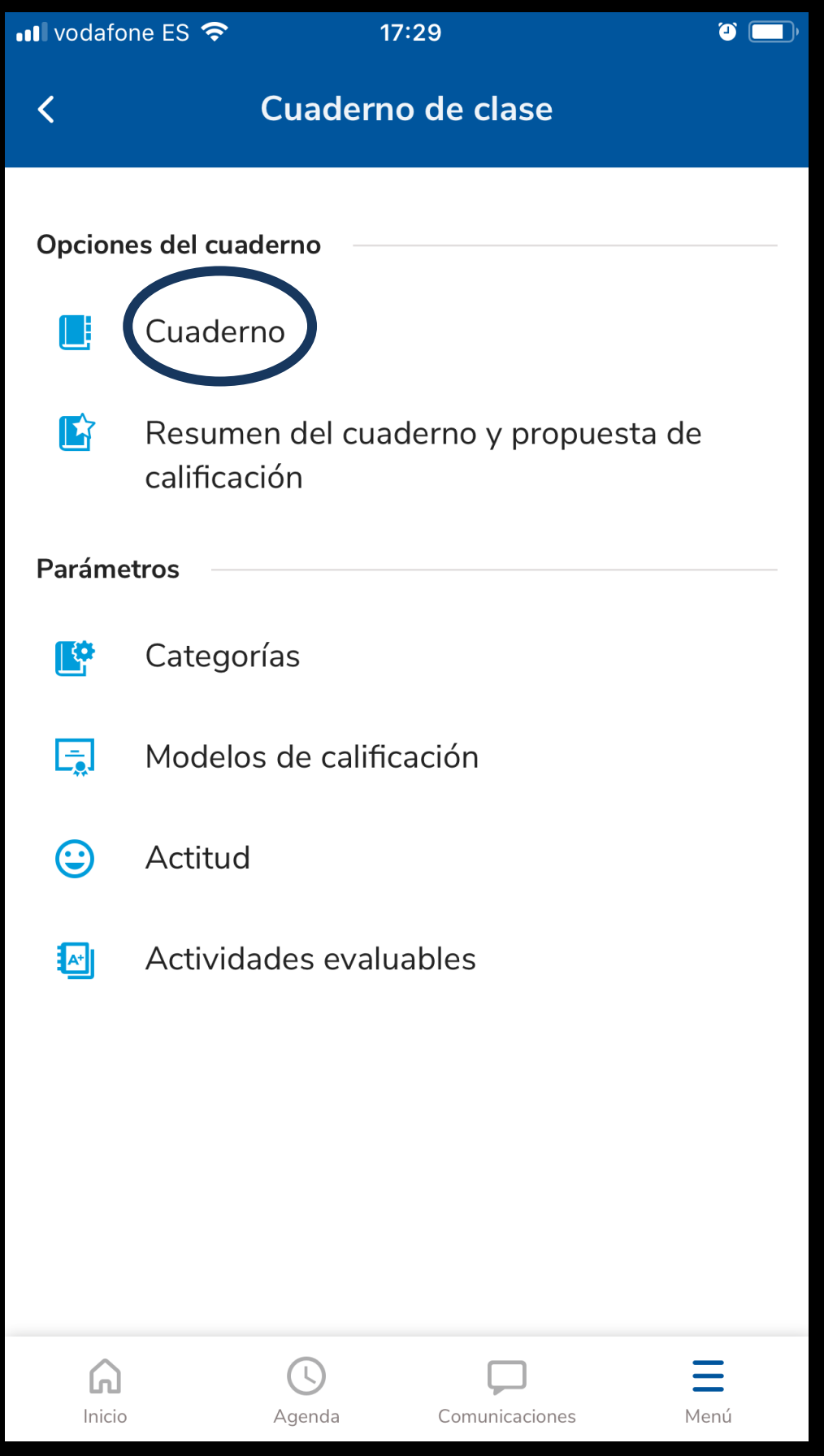

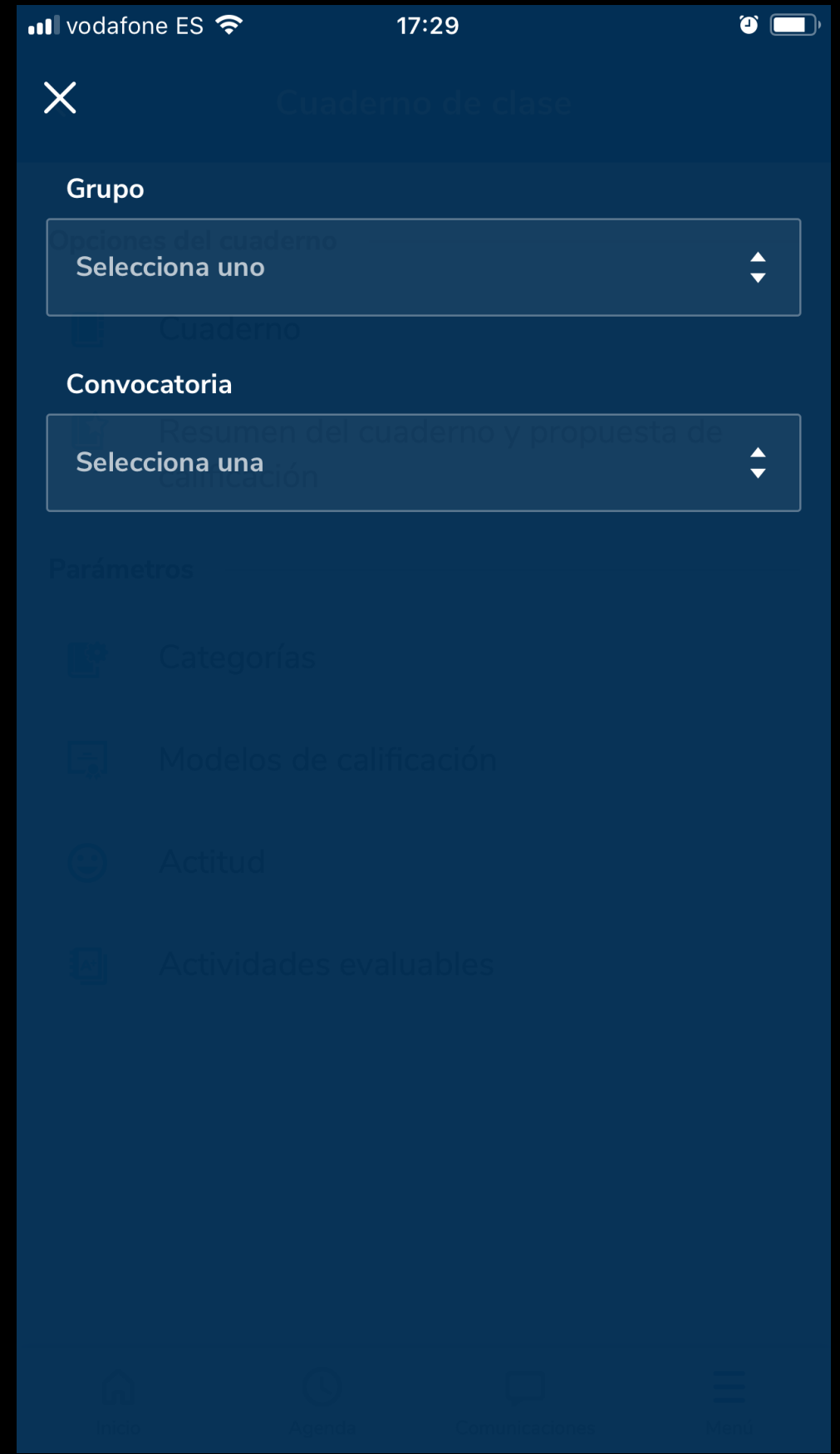

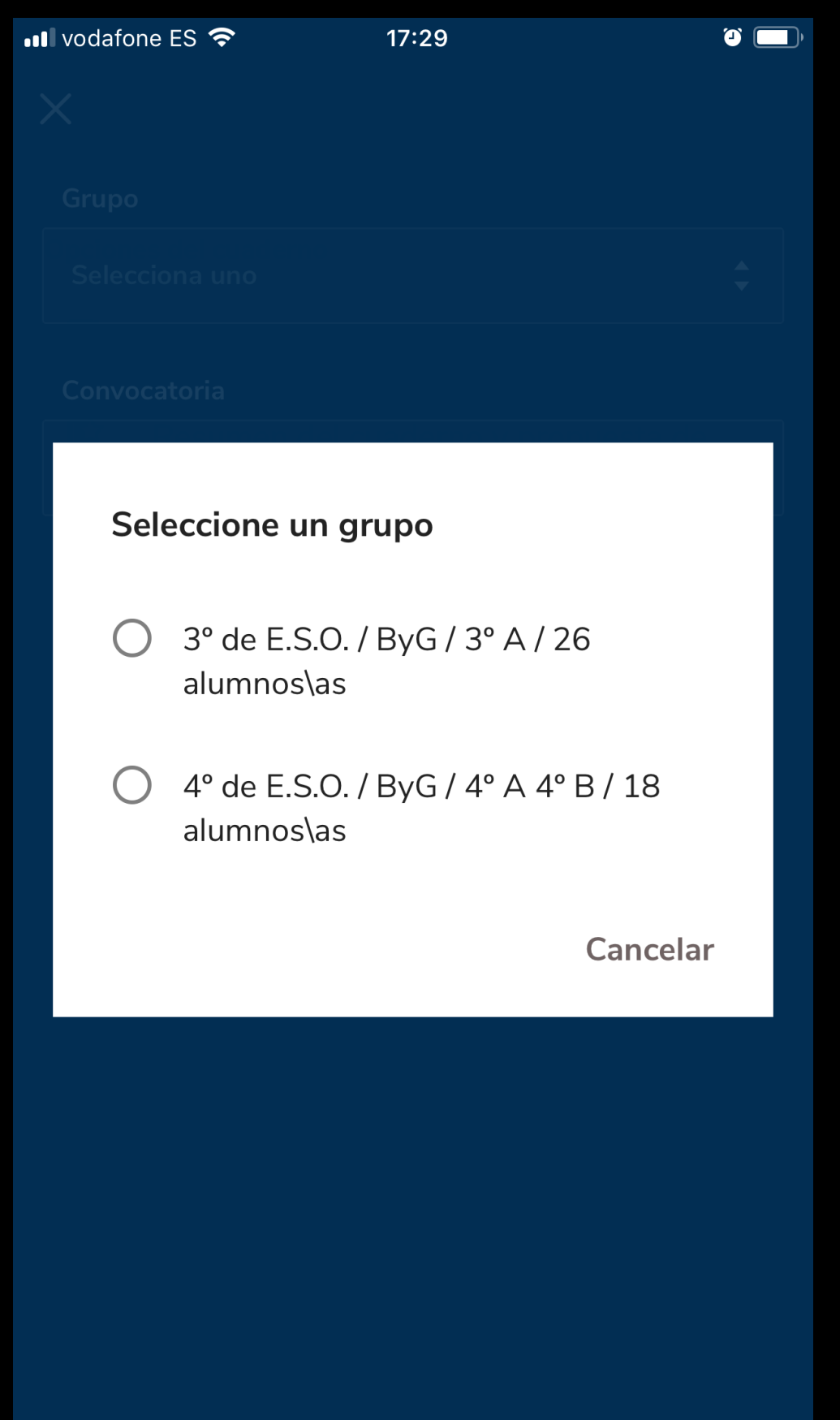

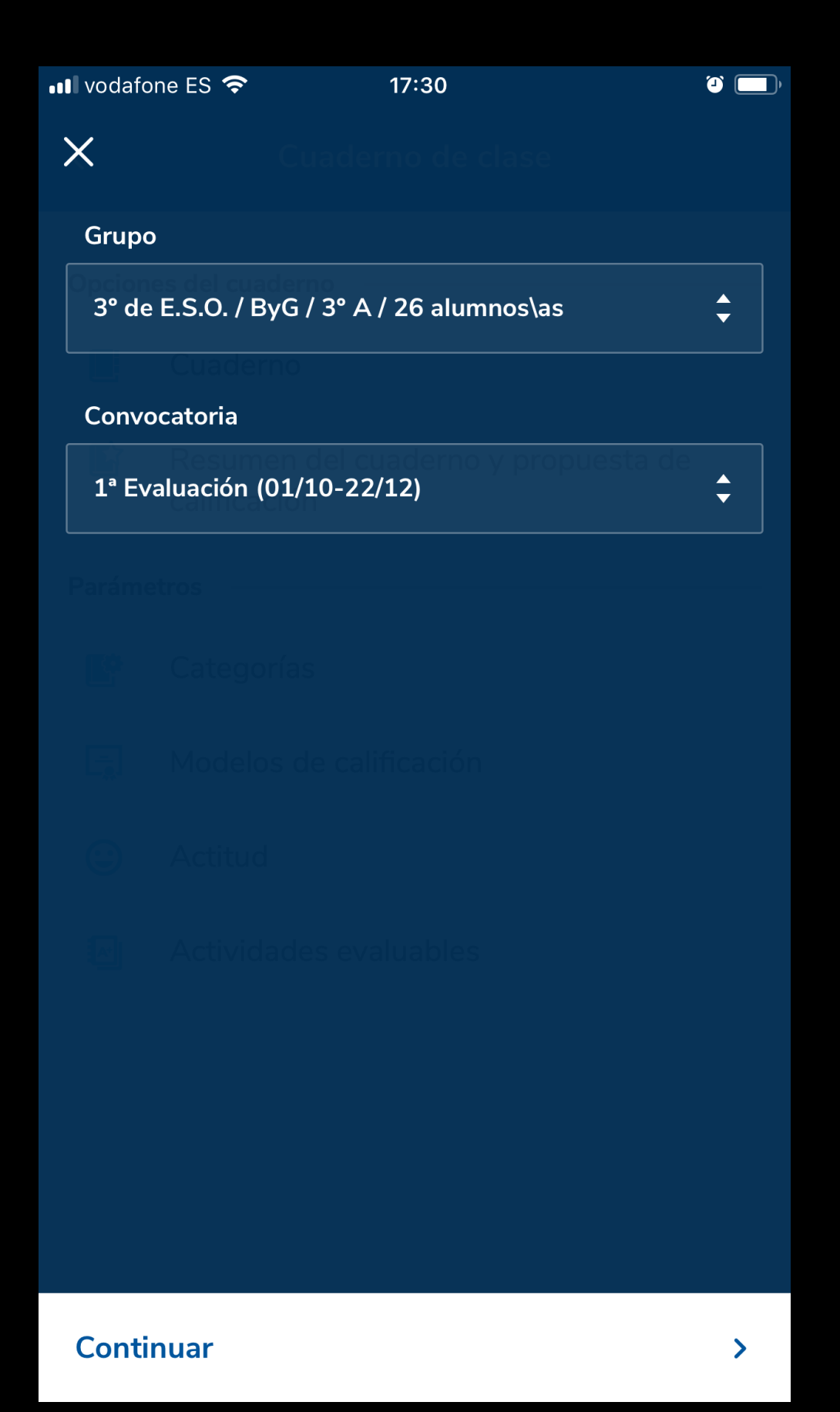

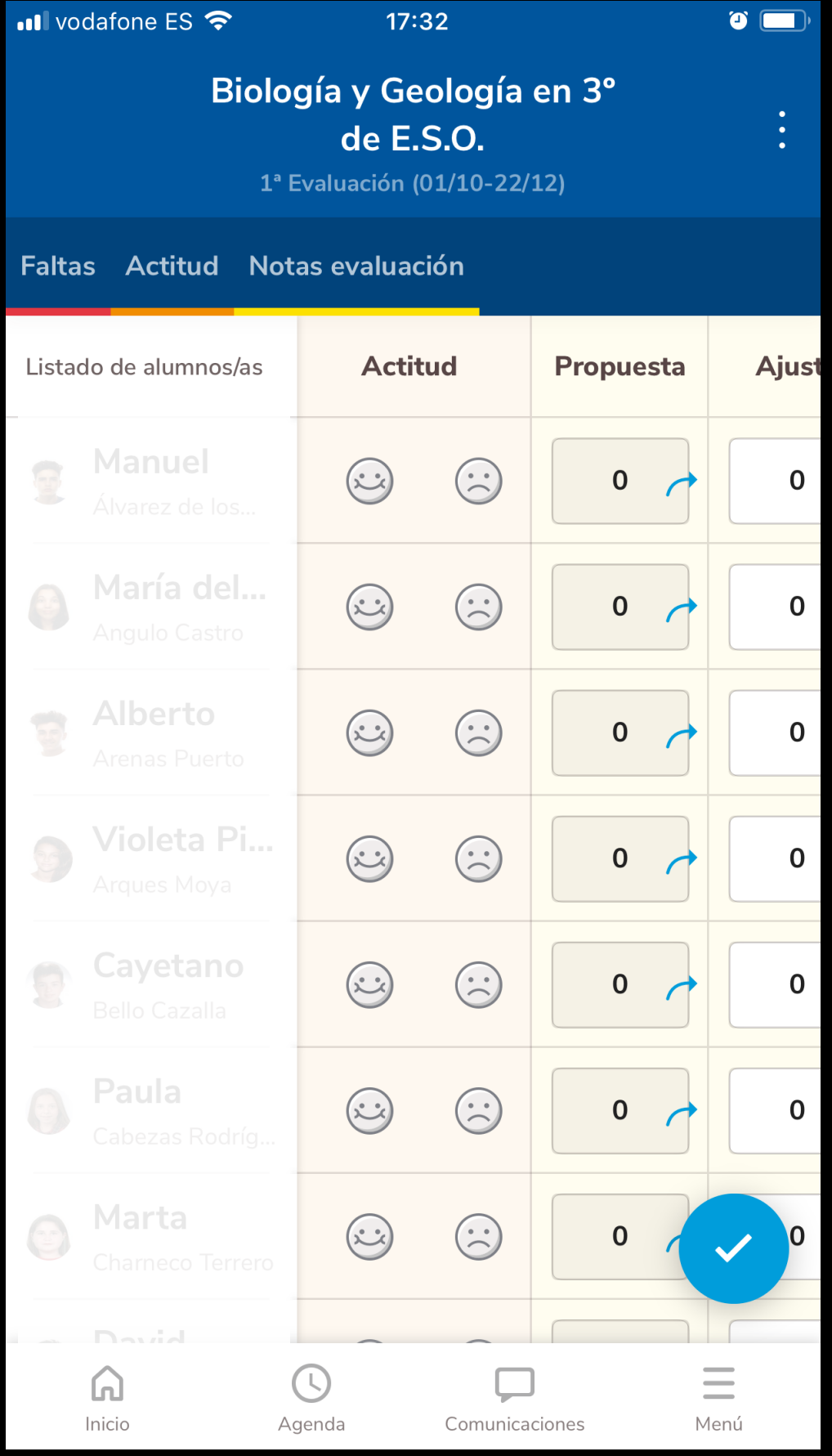

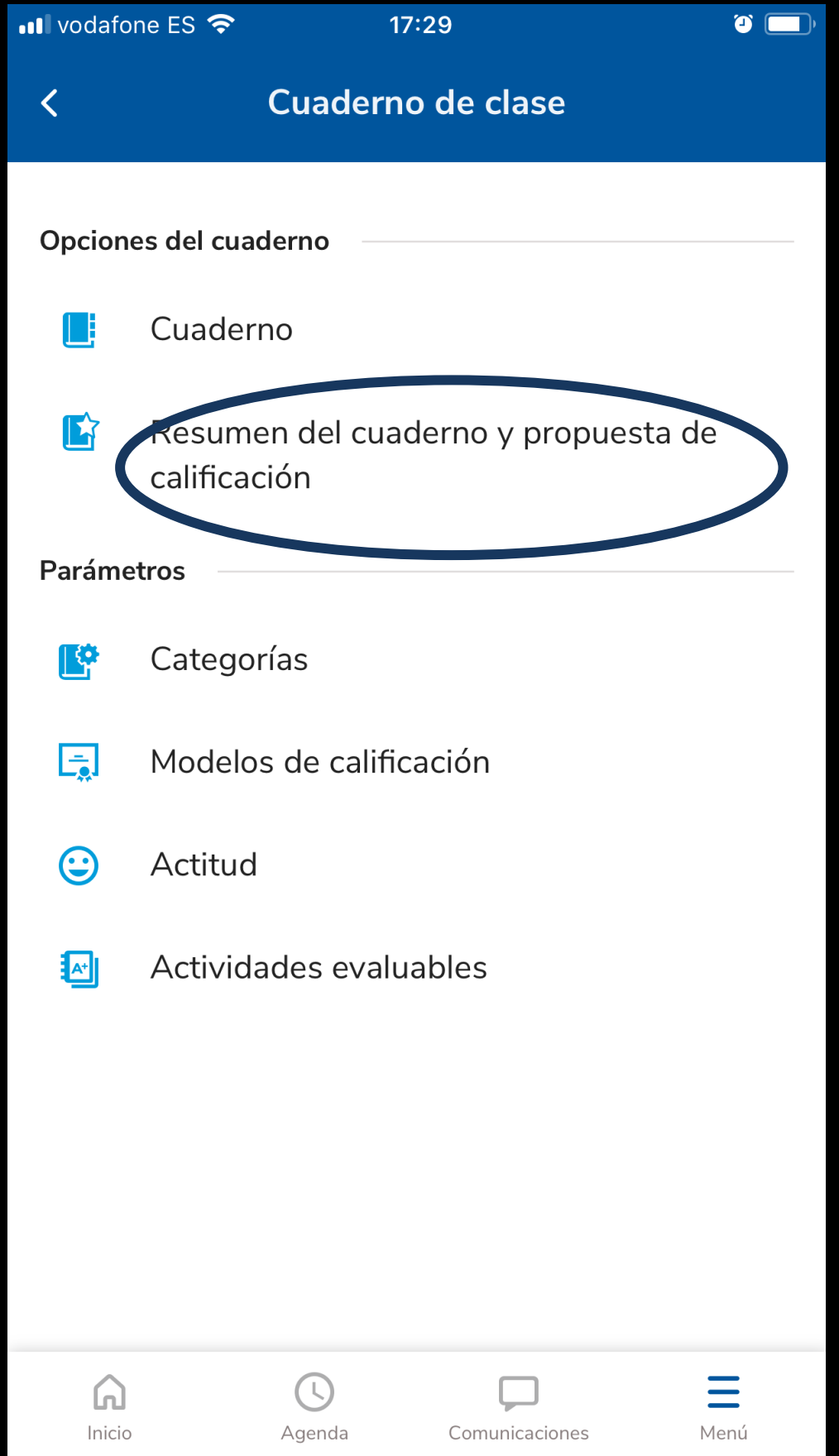

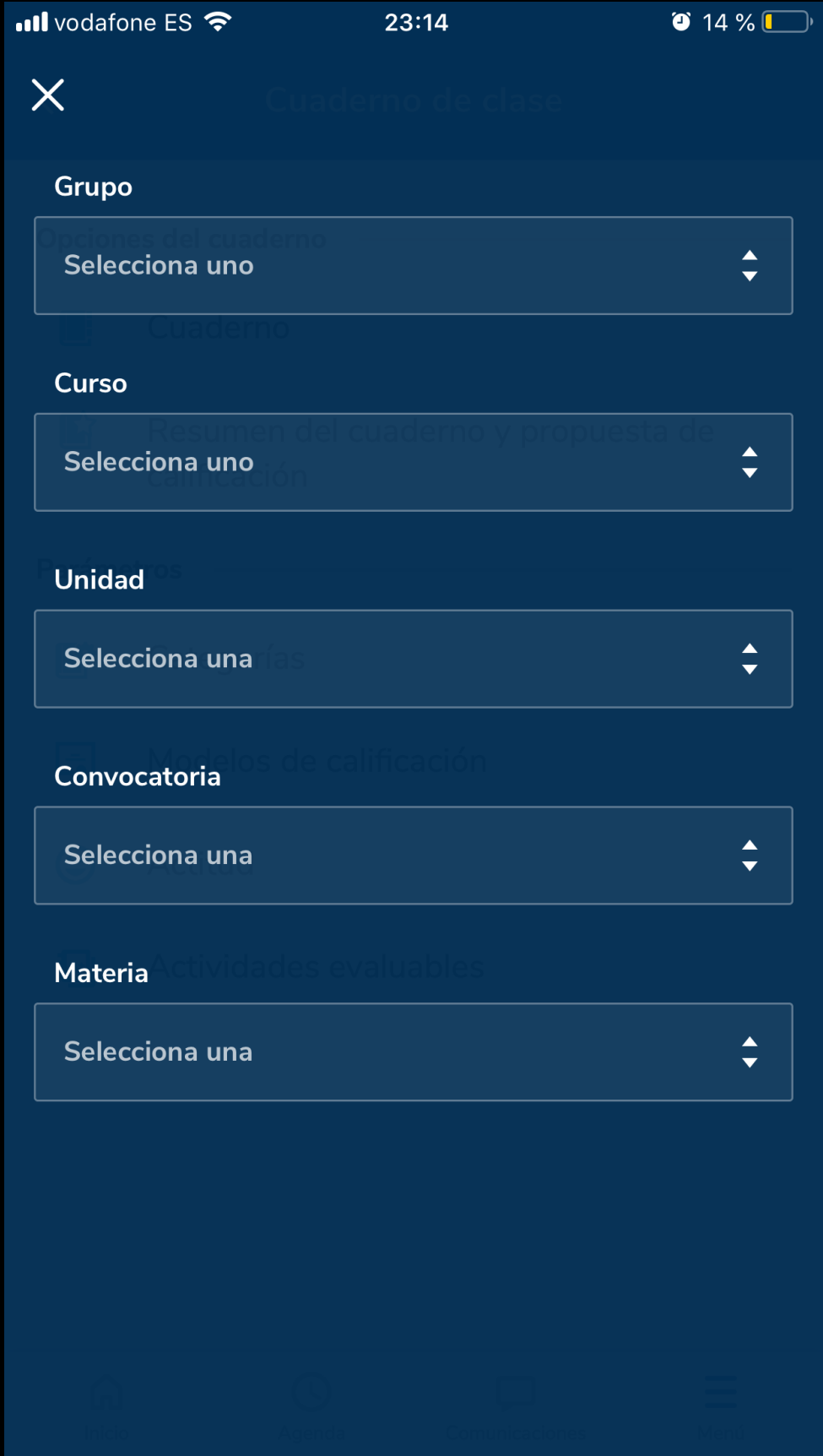

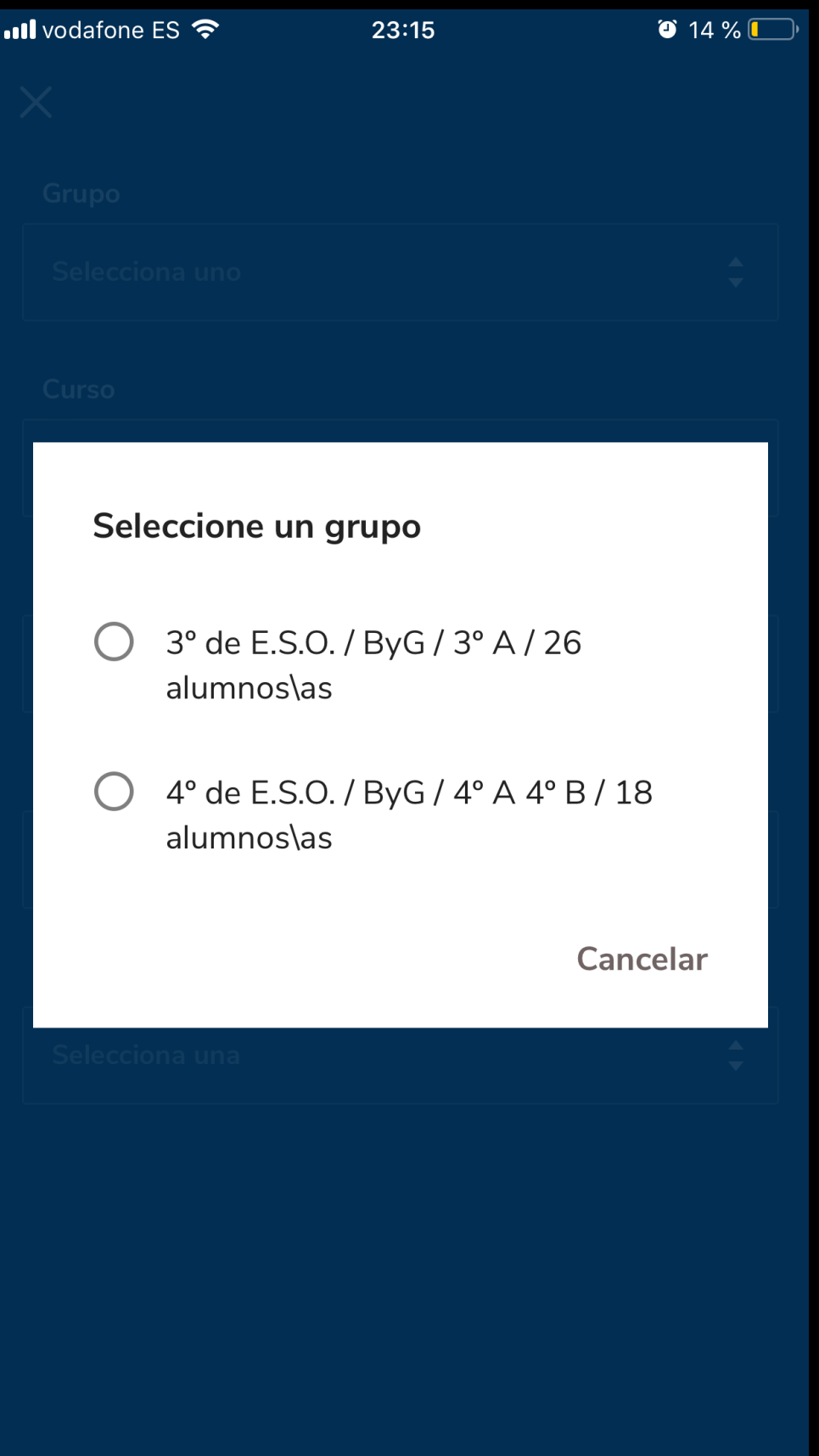

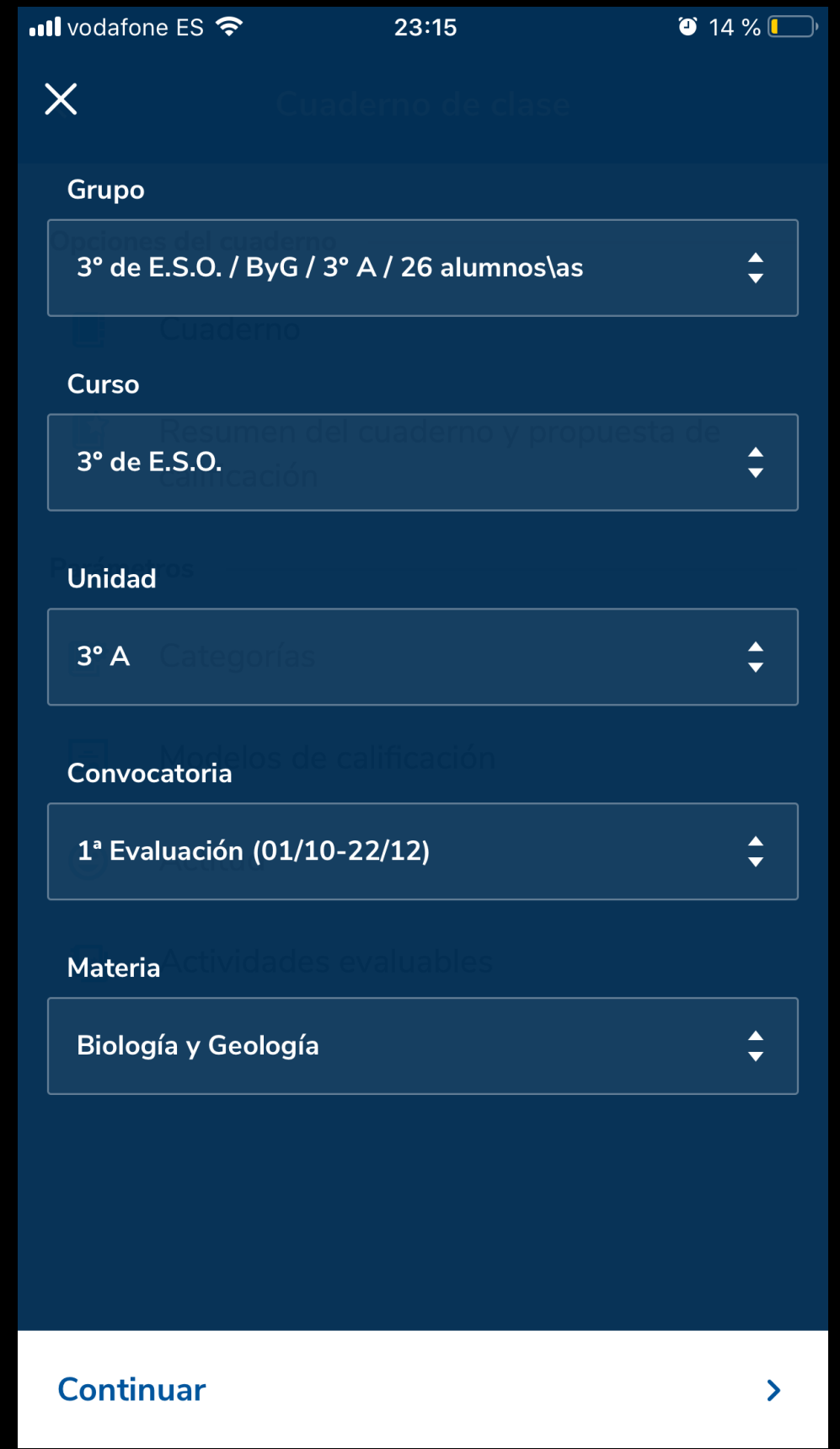

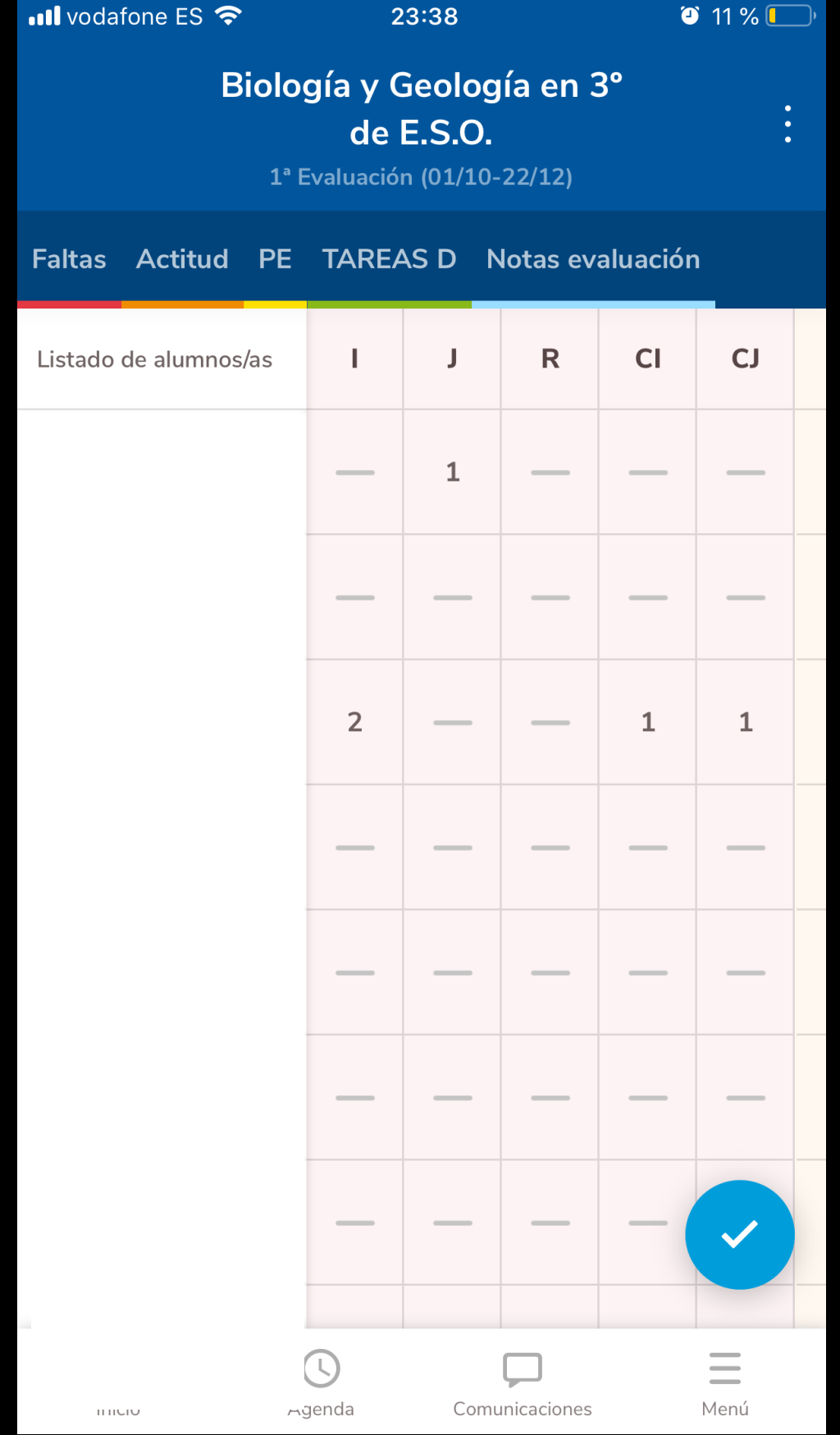

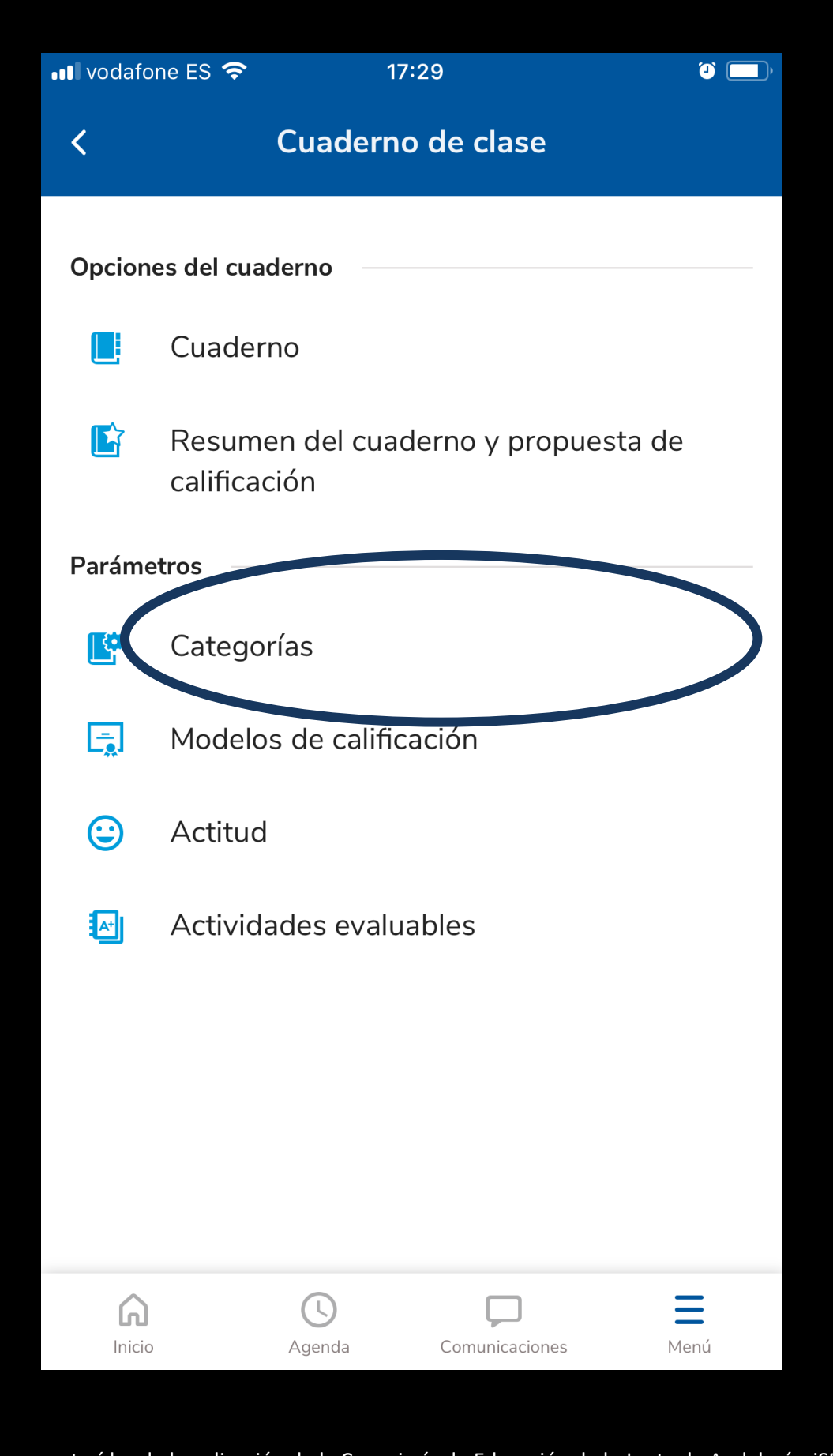

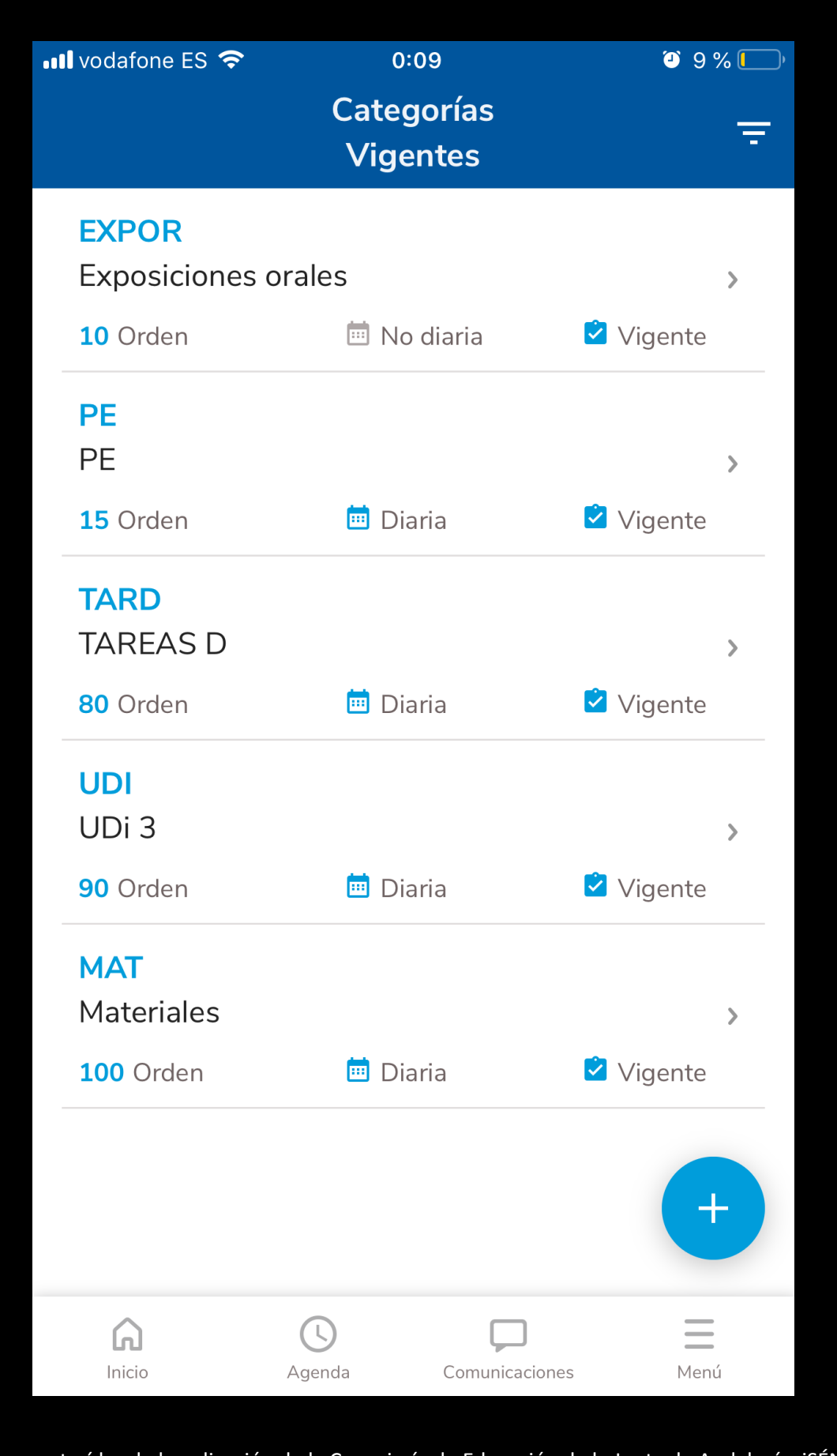

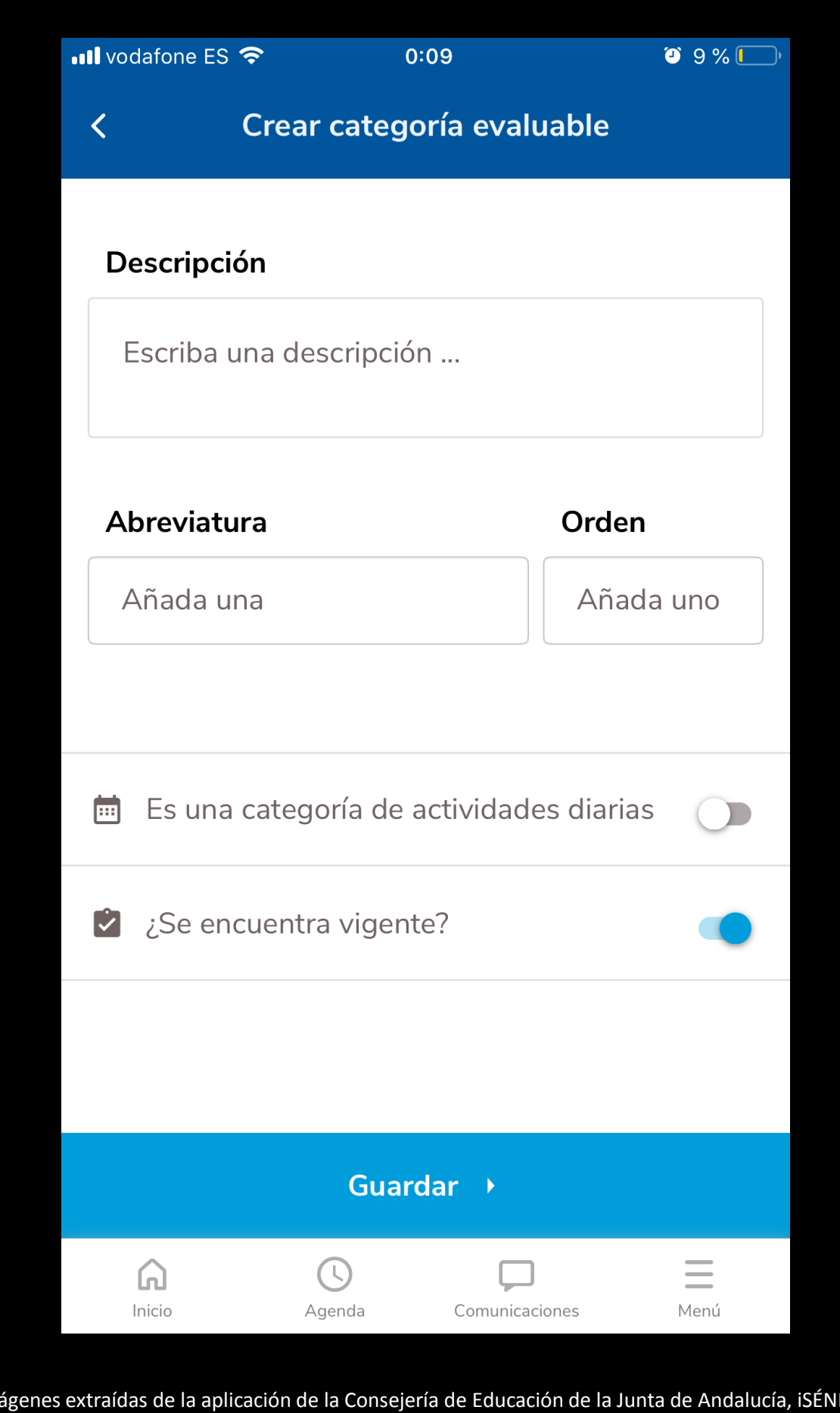

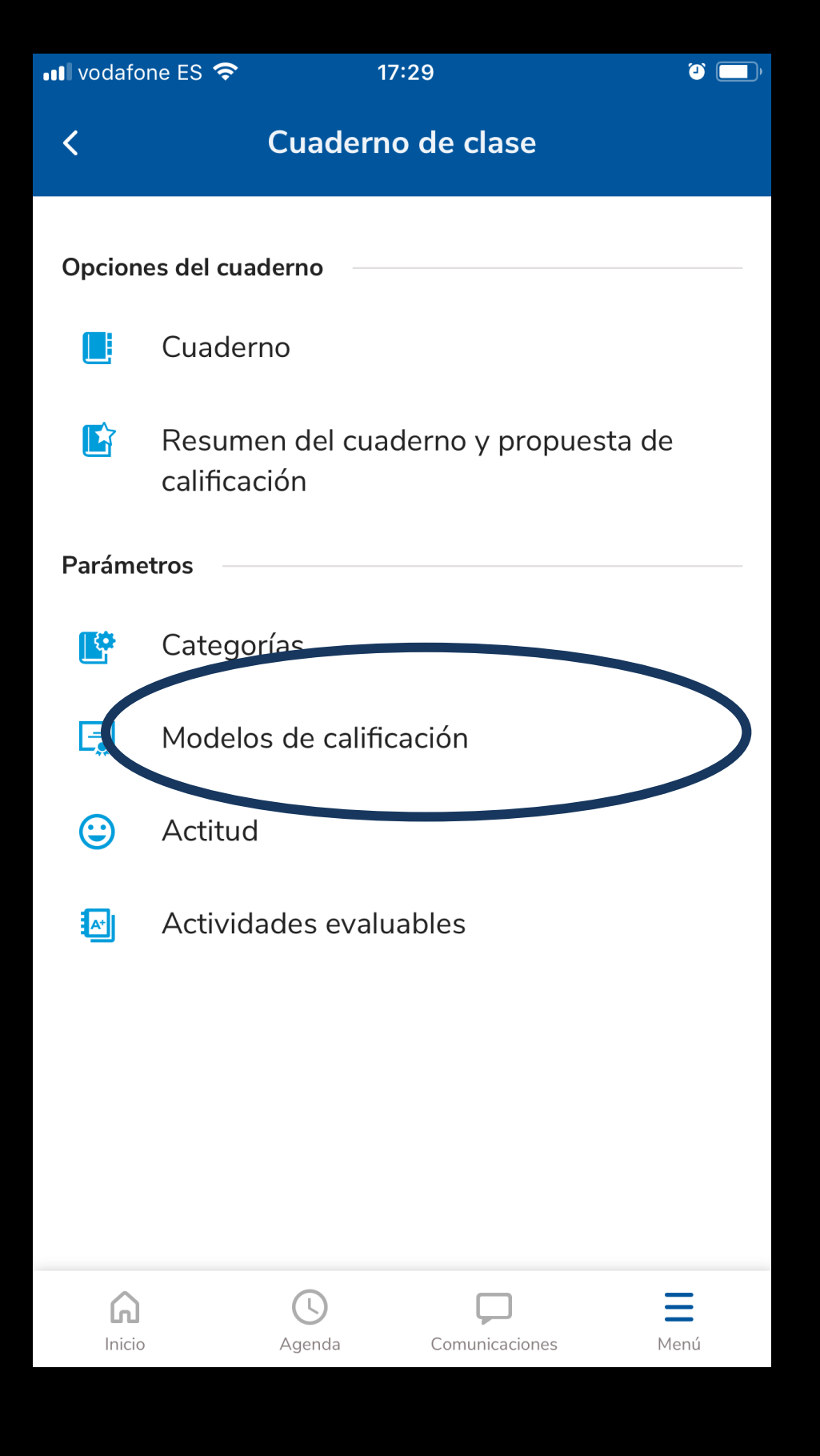

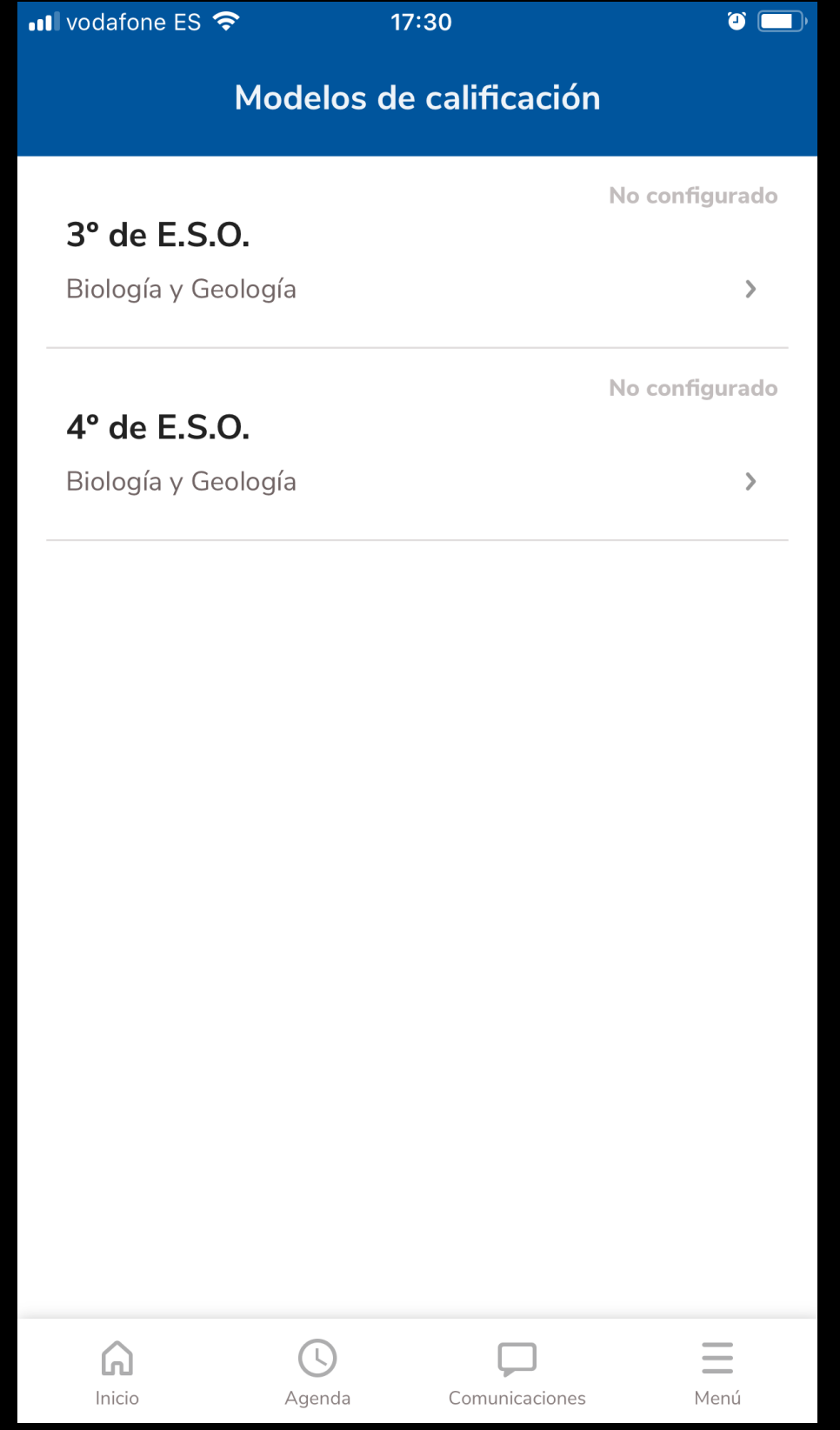

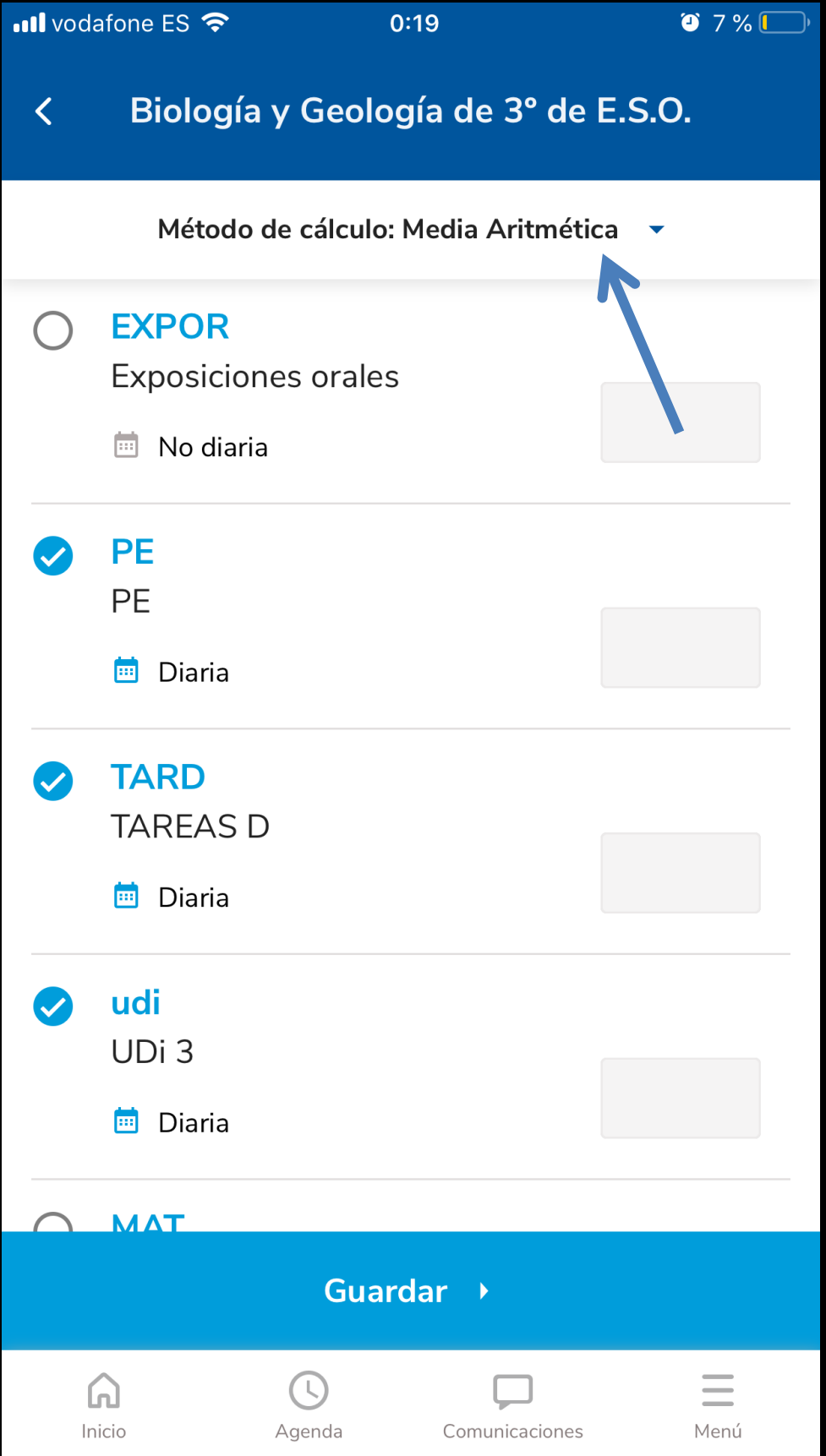

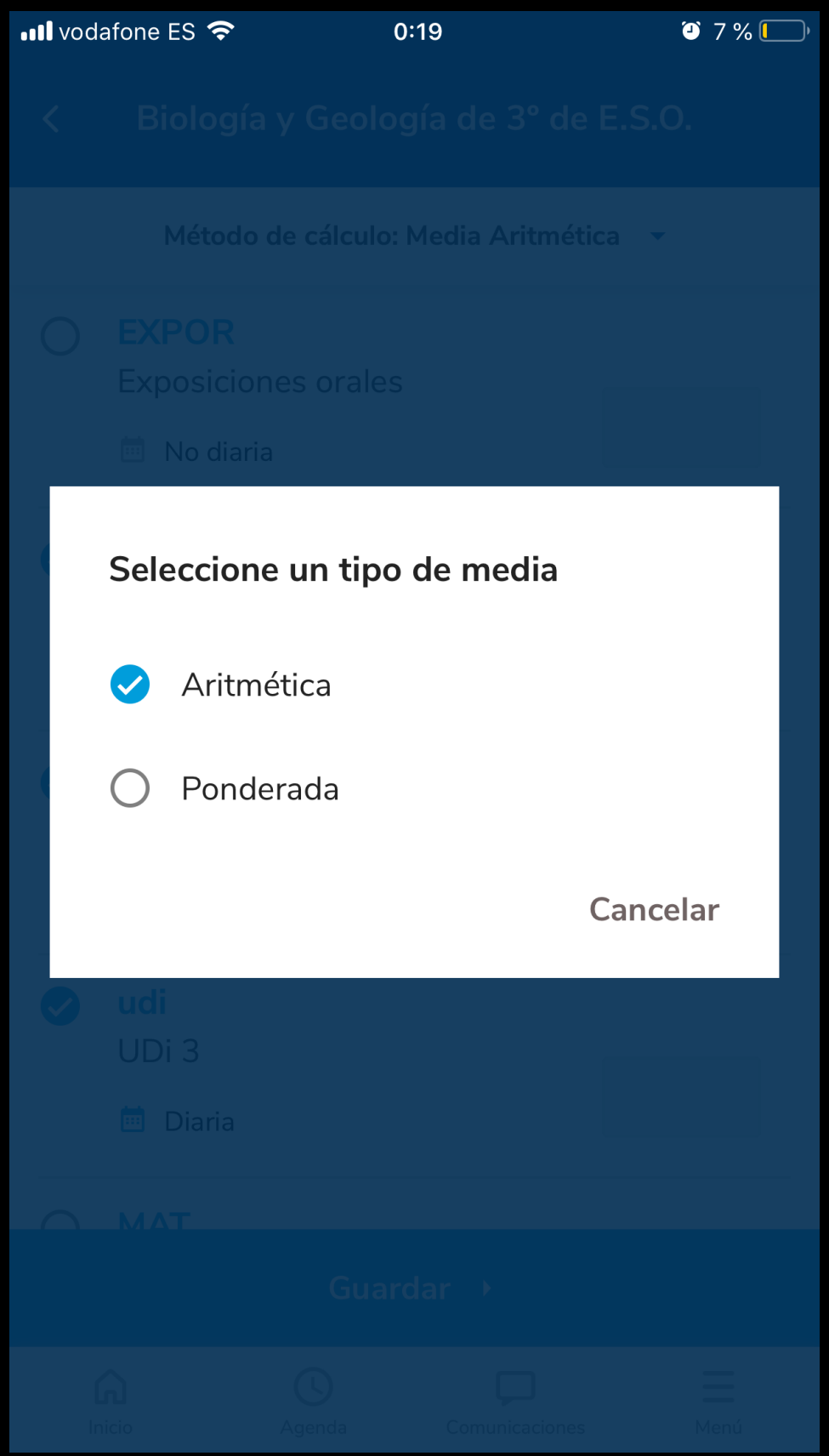

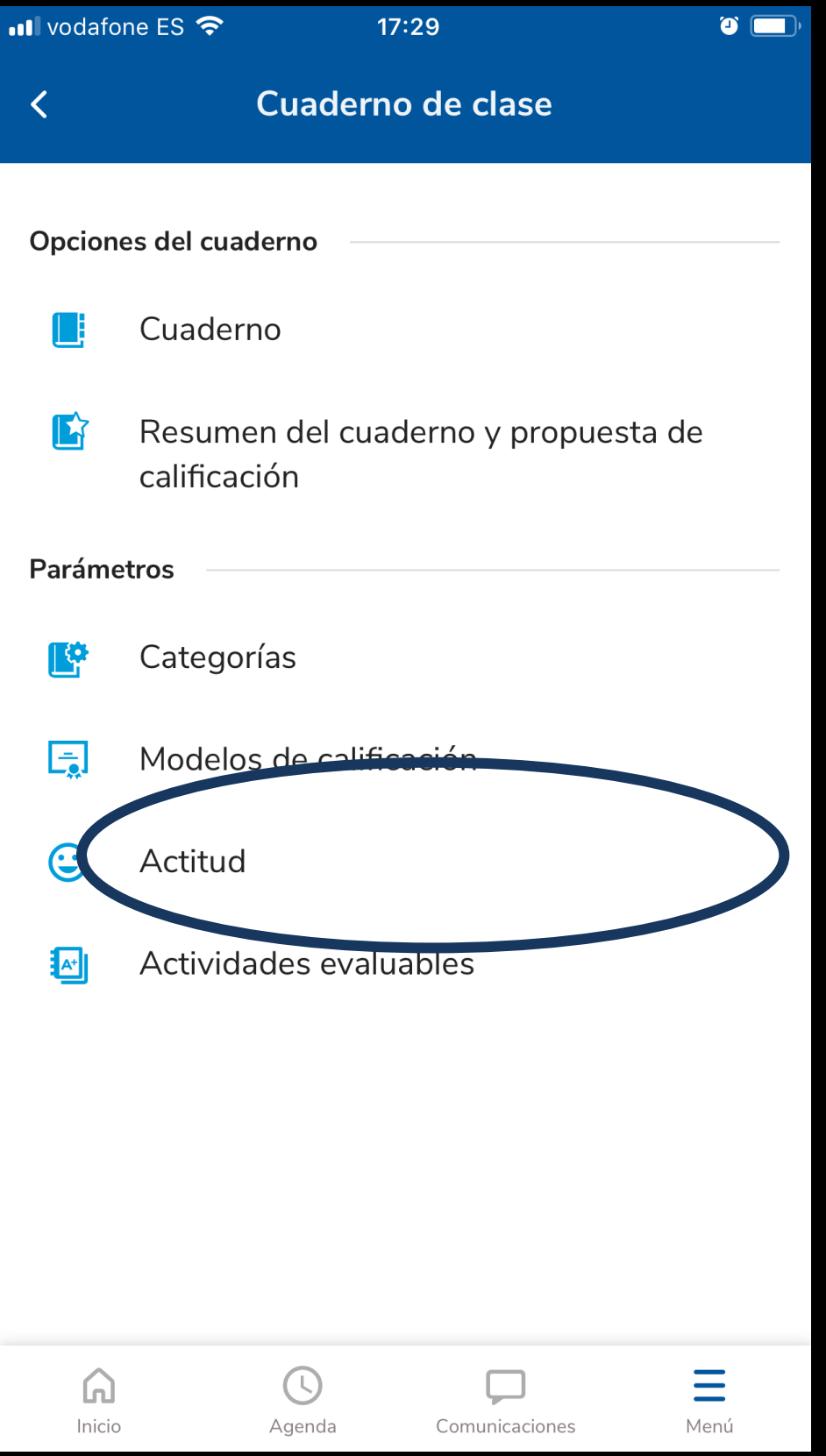

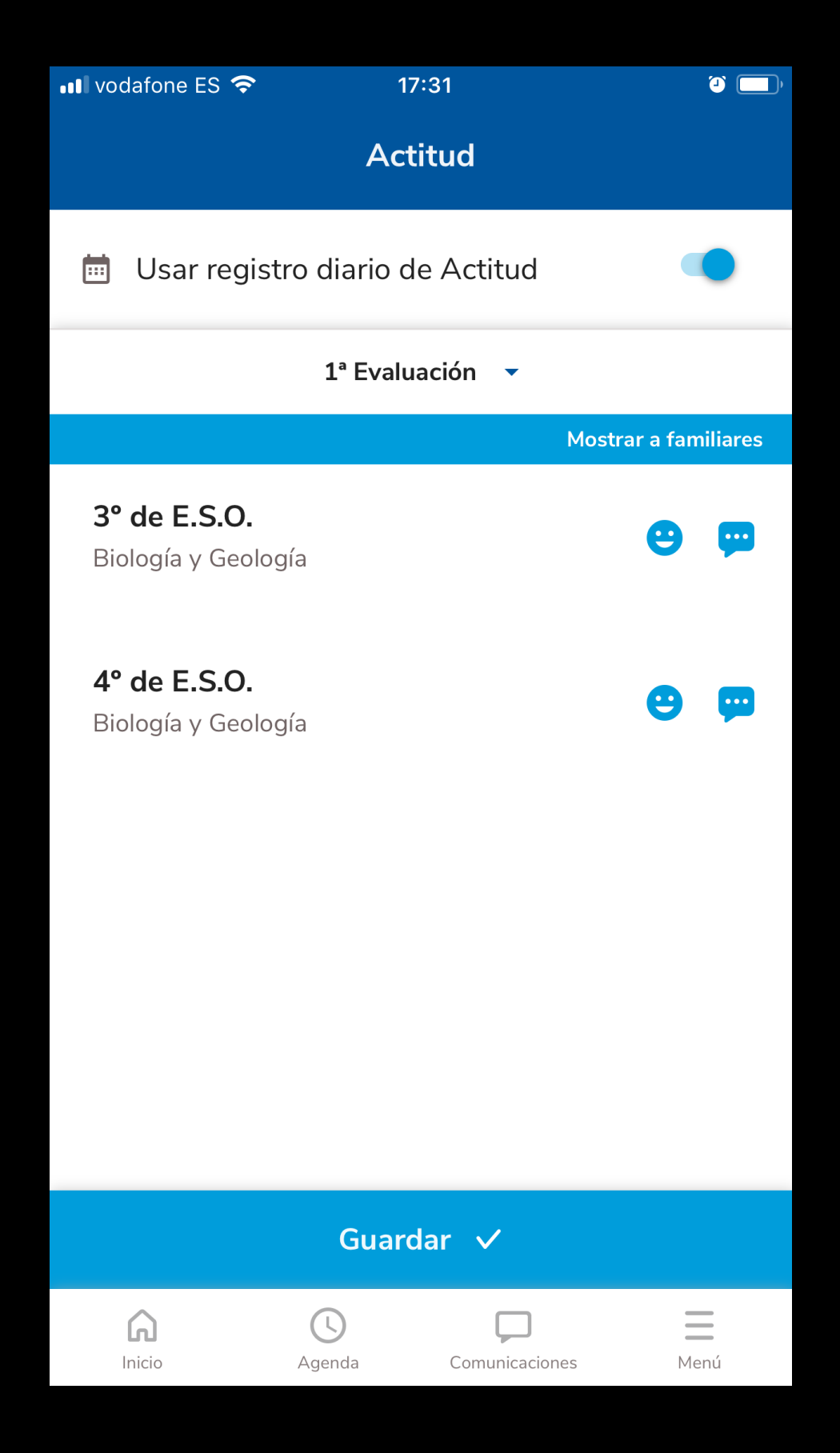

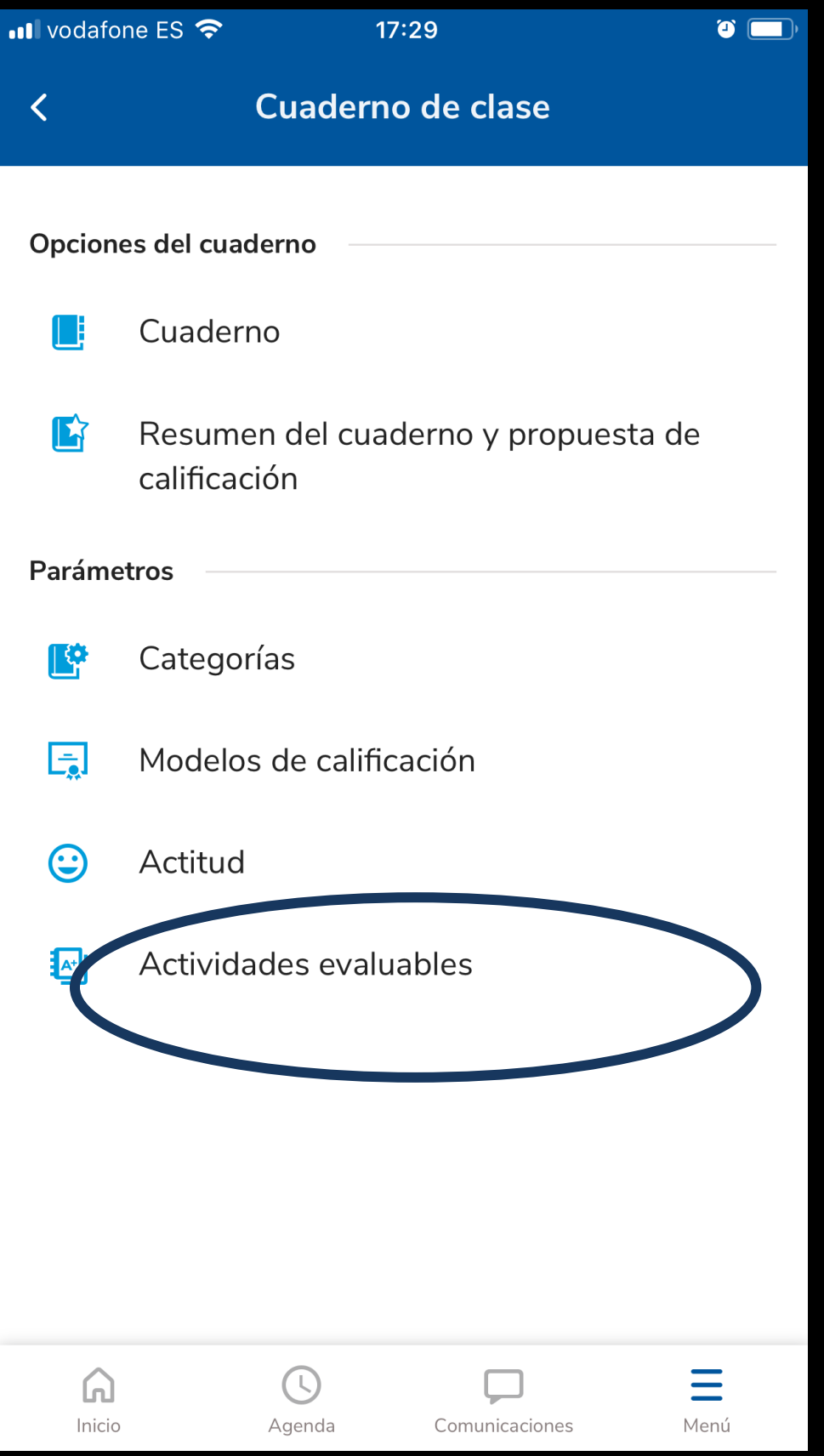

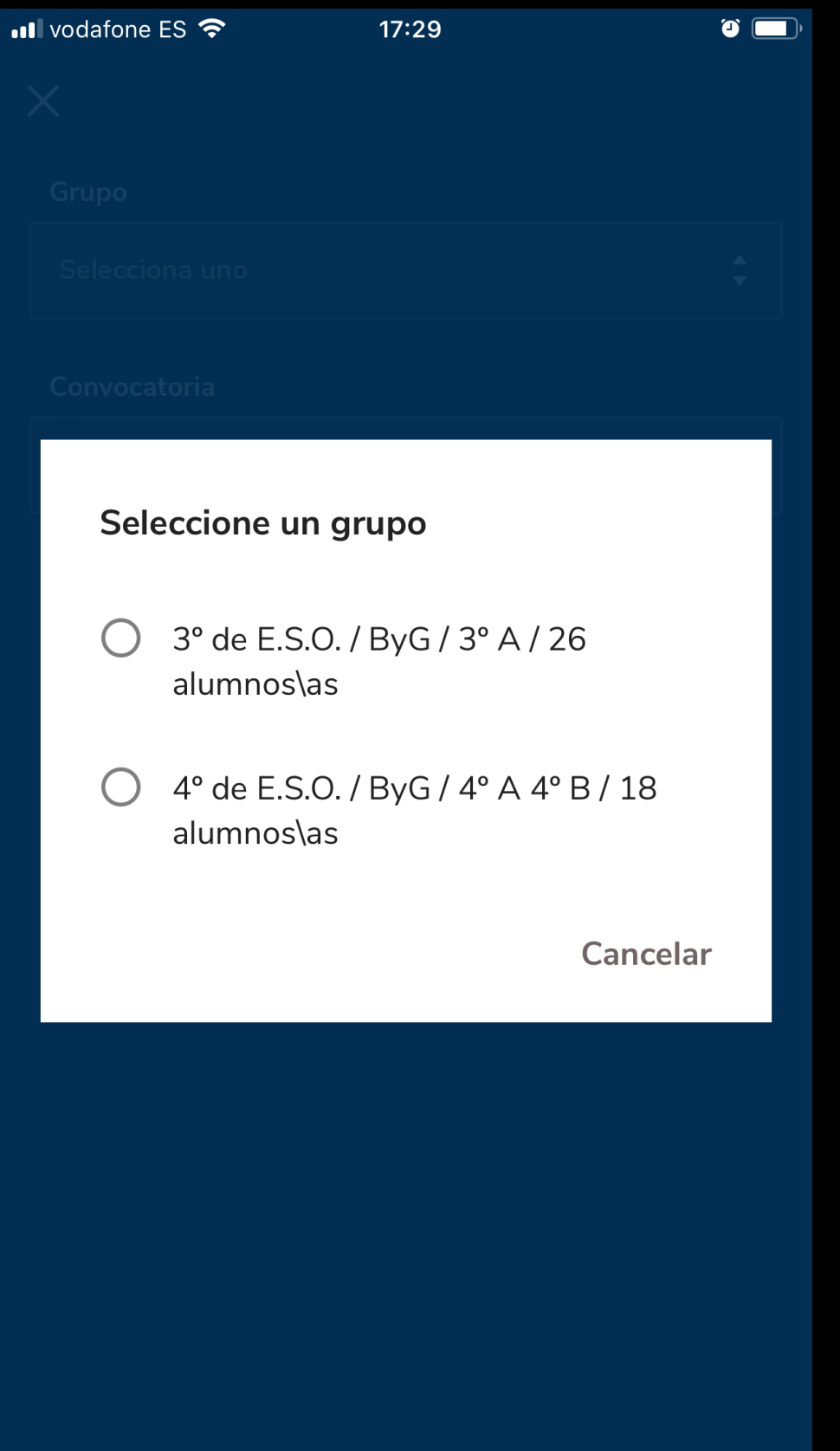

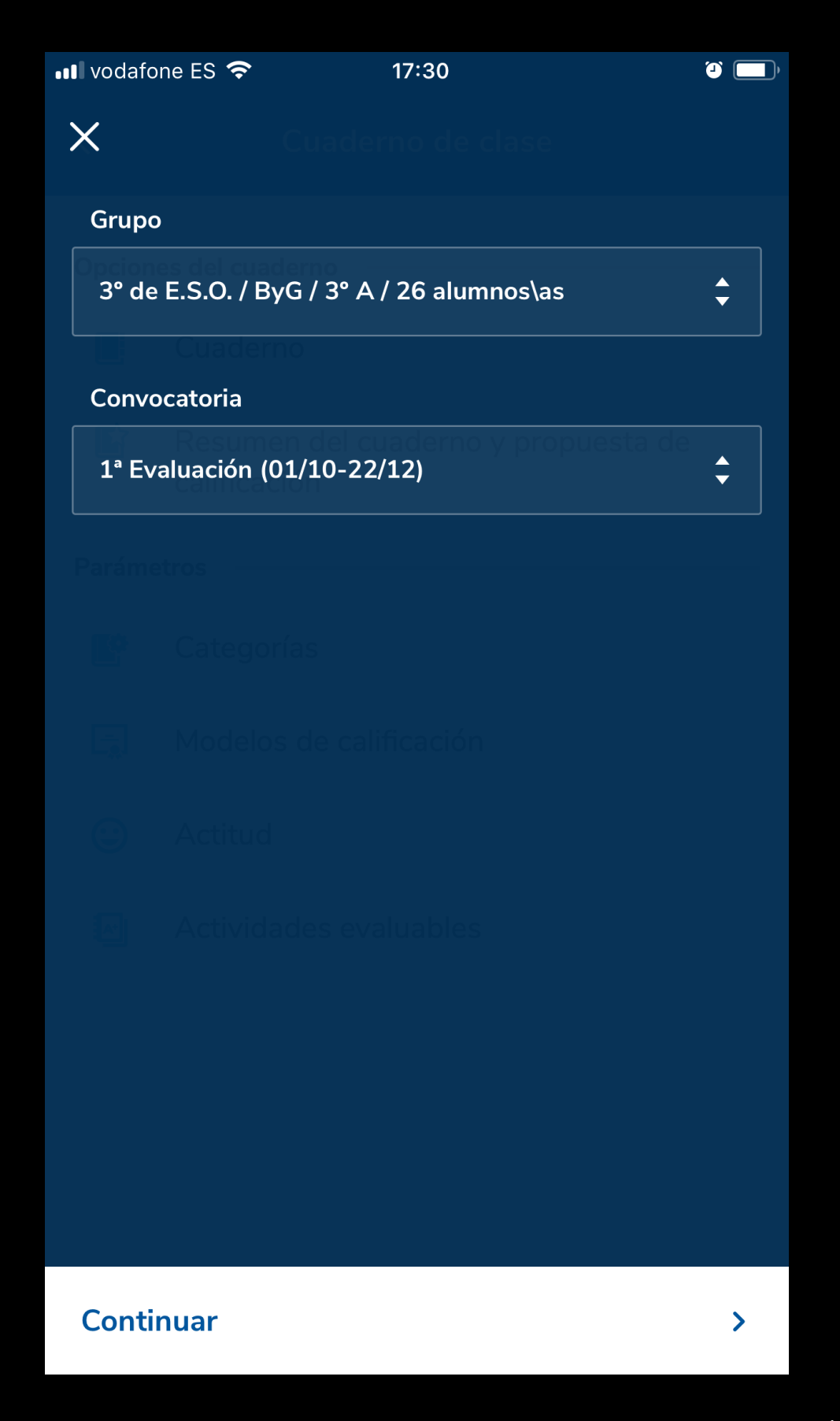

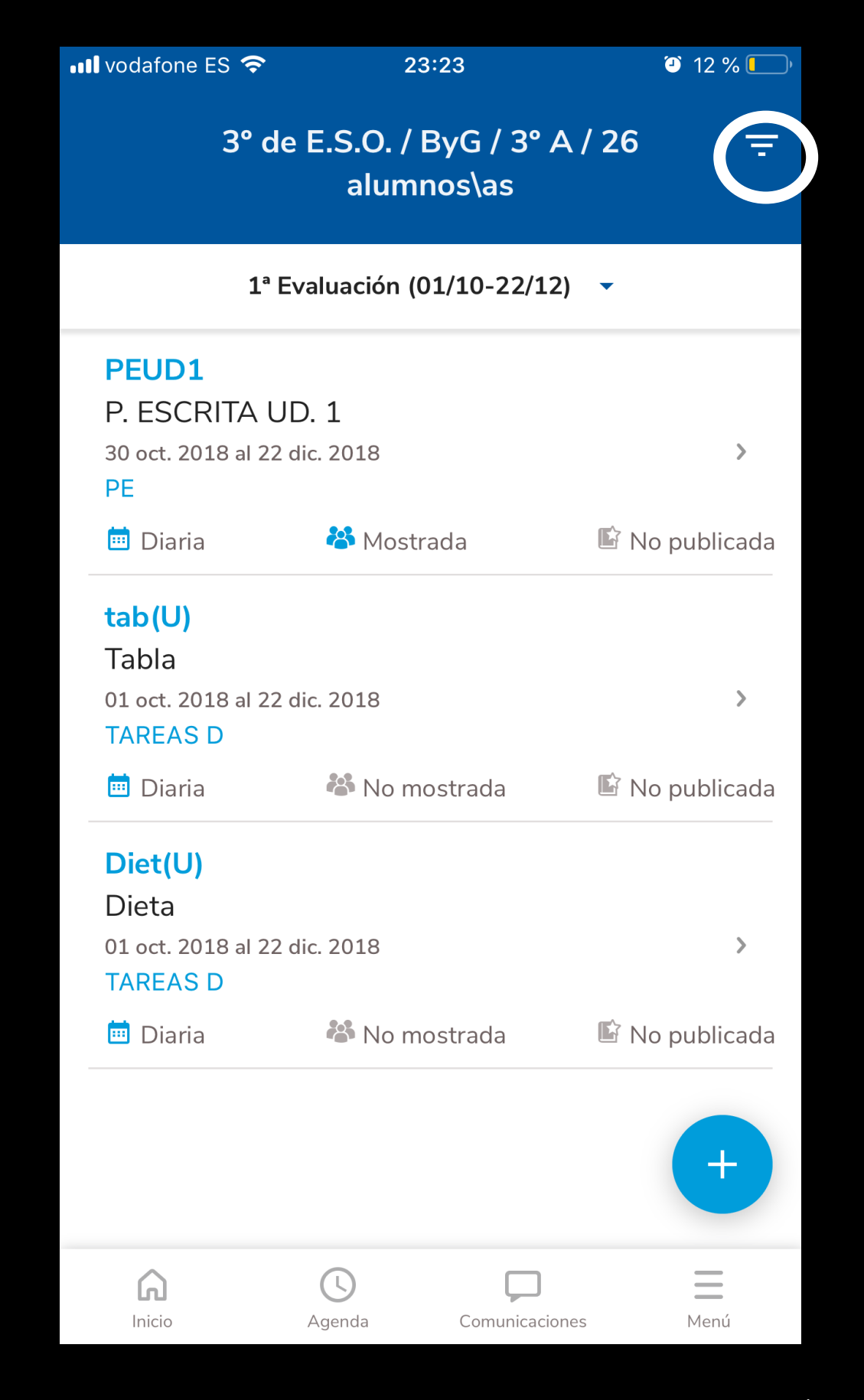

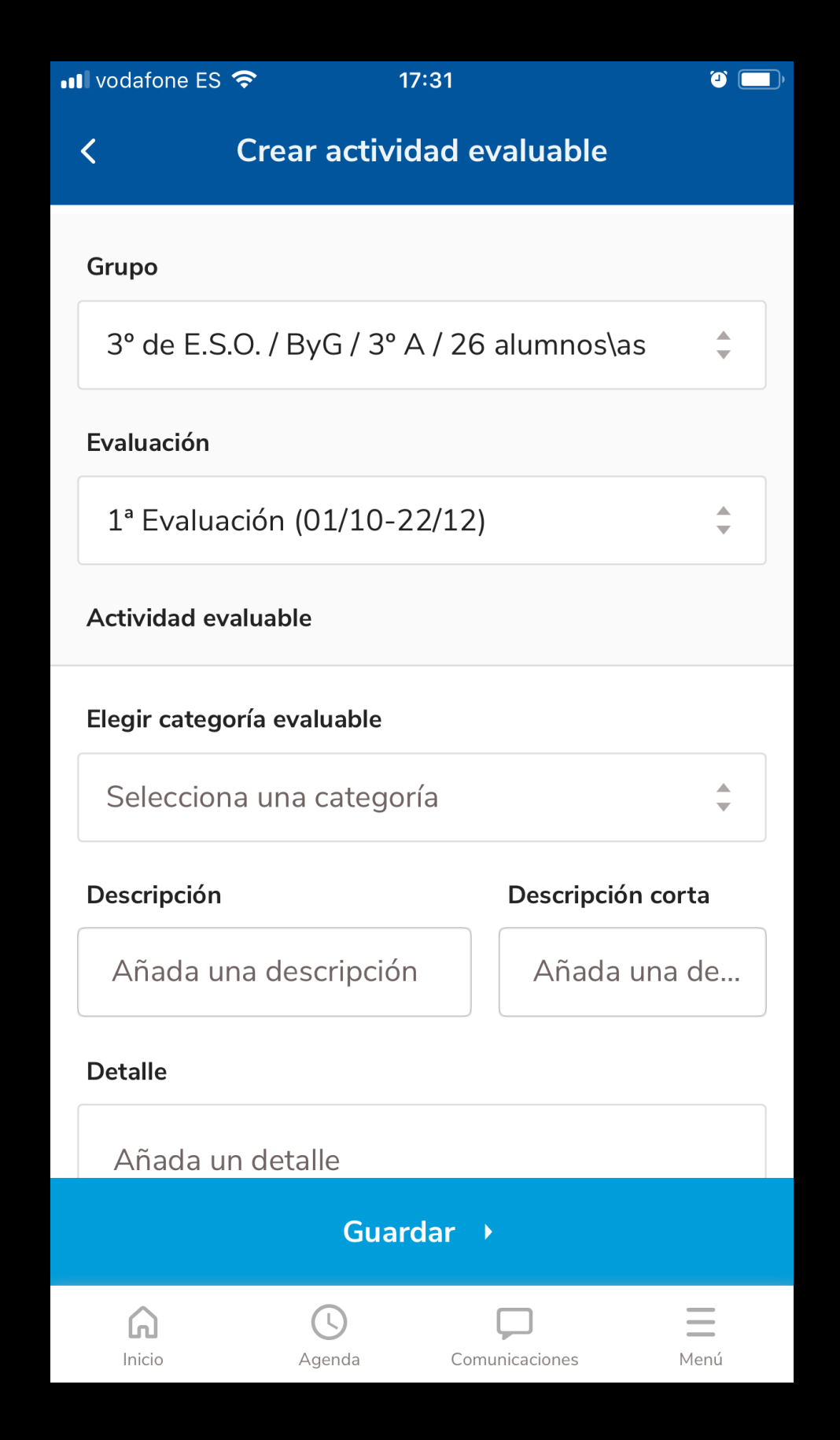

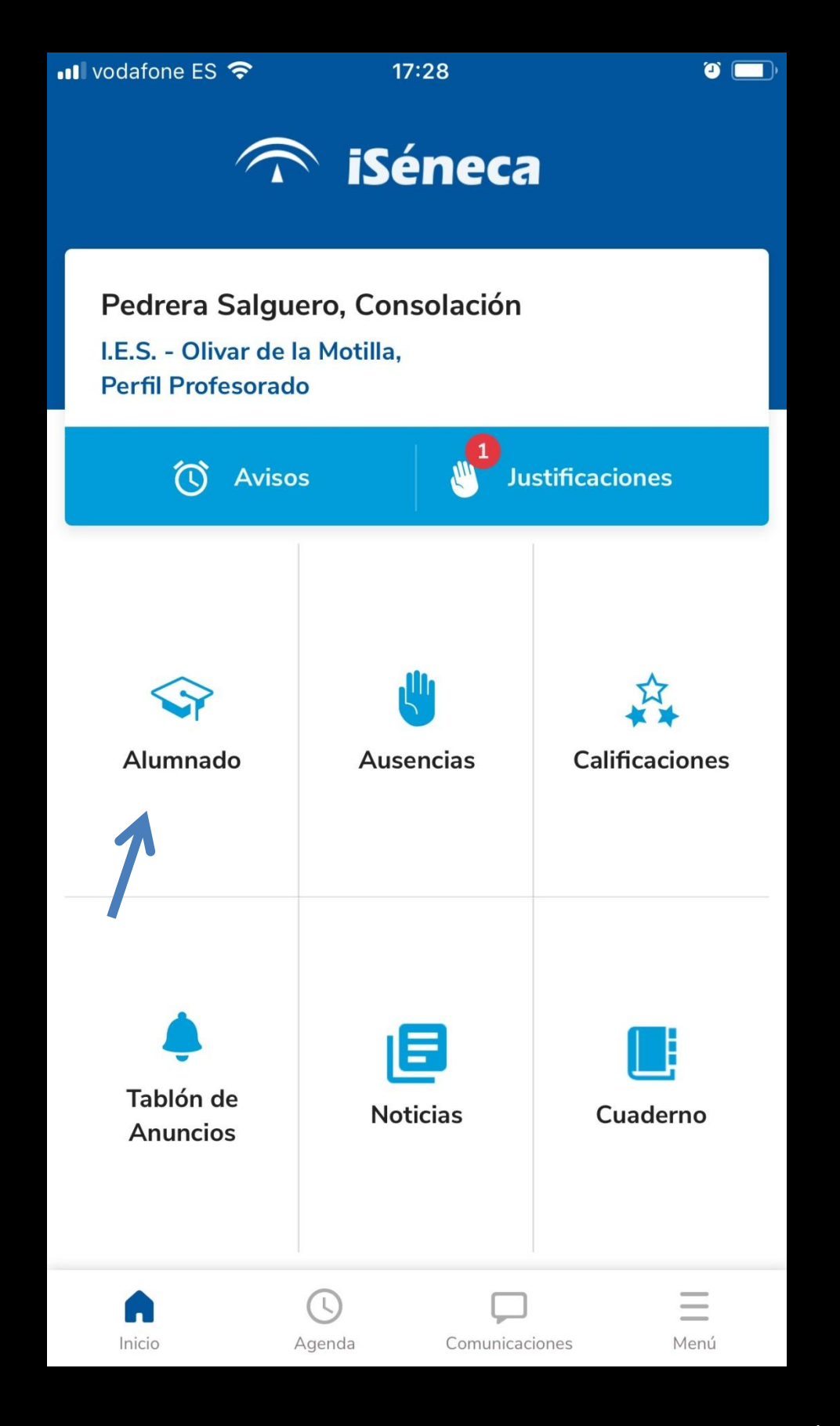

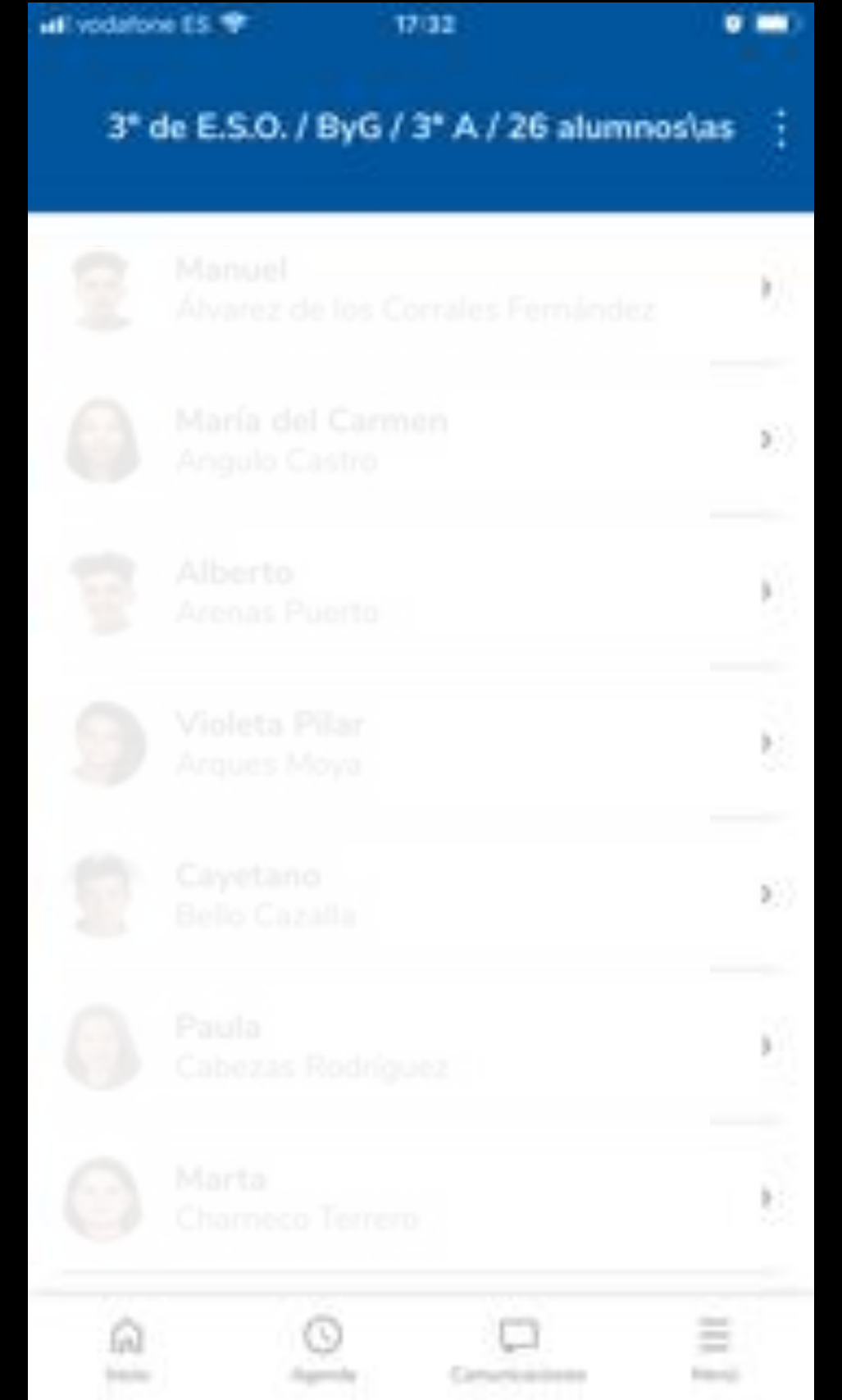

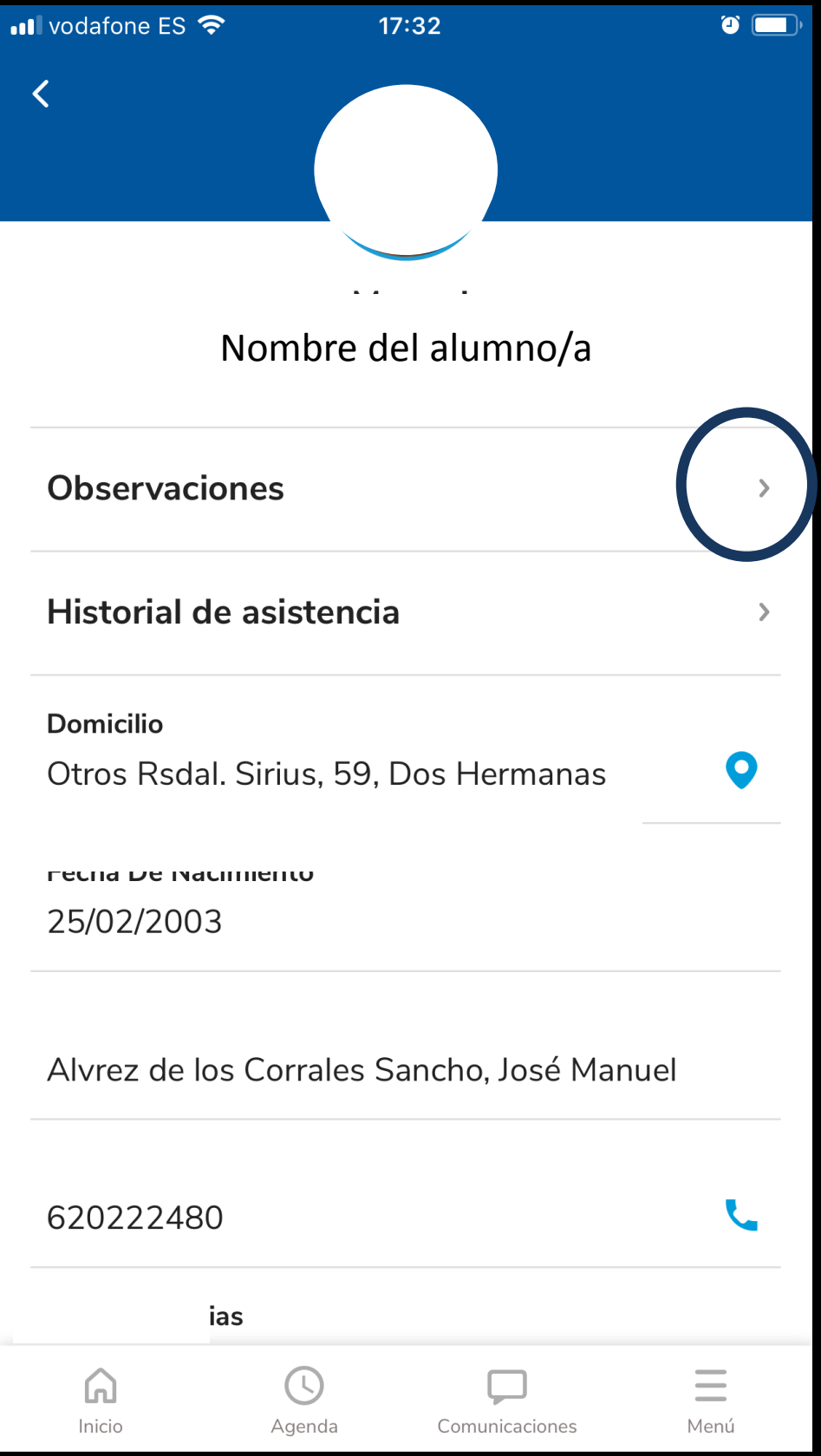

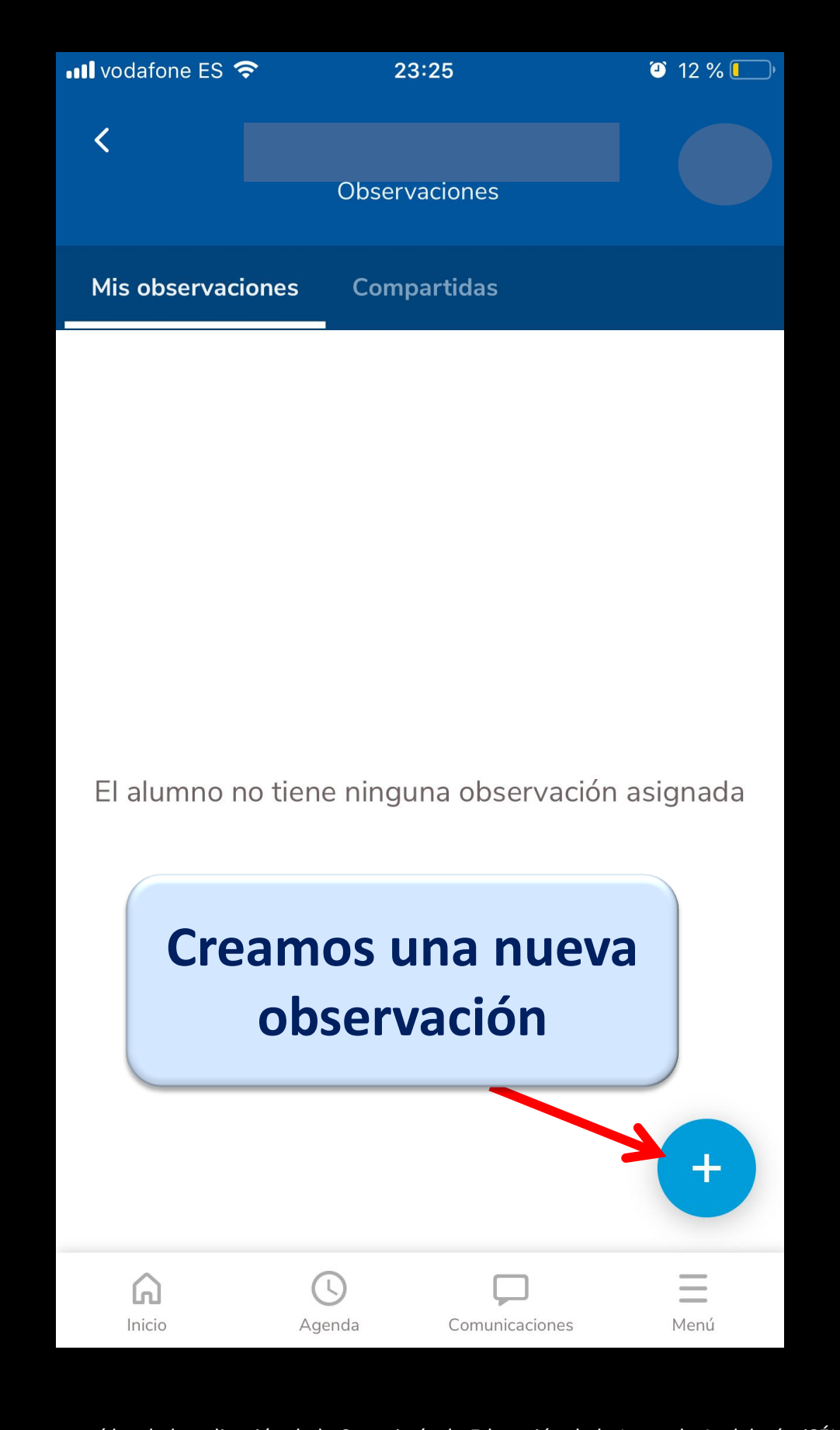

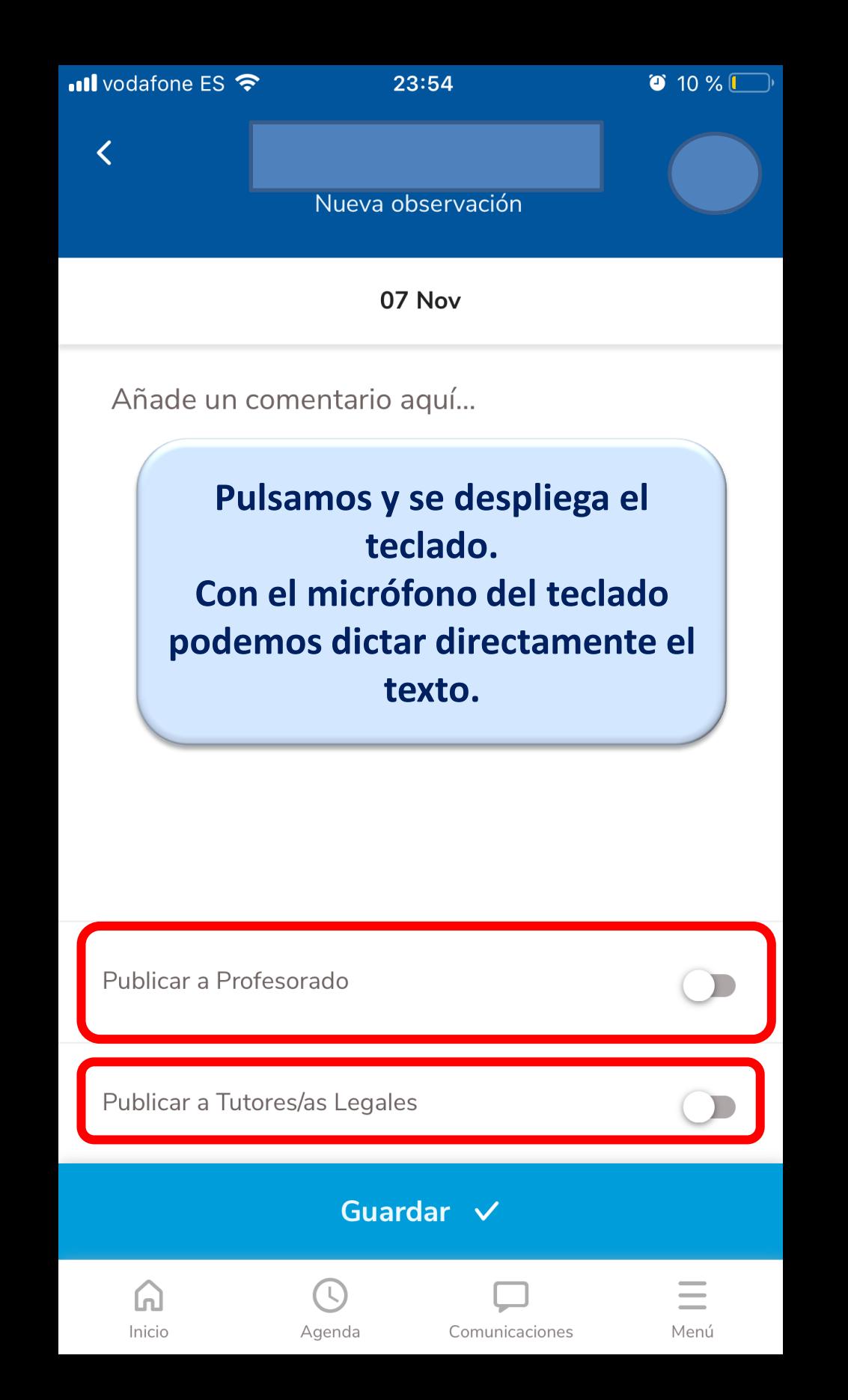